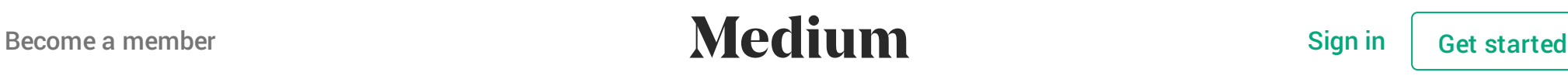

[Sebdraven](https://medium.com/@Sebdraven?source=post_header_lockup) [ Follow

OSINT, Python,Malware Analysis, Botnet Tracker, SIEM and IPS/IDS and Threats Expert / co-organizer #BotConf / co-creator of #FastIR Jul 31 · 9 min read

# **Malicious document targets Vietnamese officials**

After our investigation of APT SideWinder, we've done a yara rule for hunting RTF document exploiting the CVE-2017–11882.

We found a document written in Vietnamese dealing with a summary about differents projects in the district Hải Châu of Đà Nẵng.

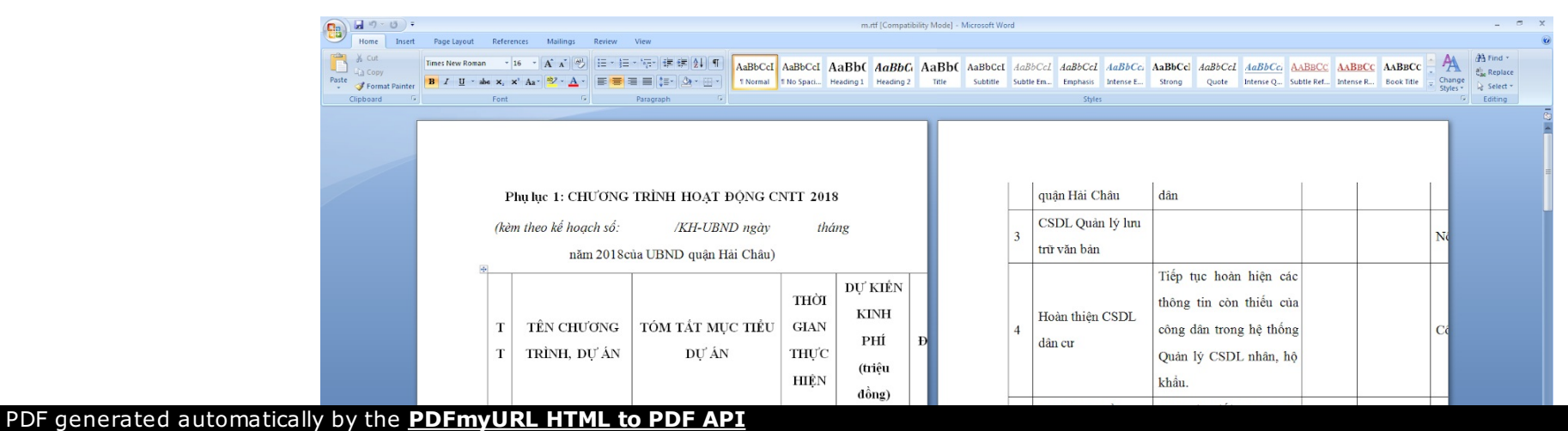

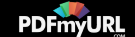

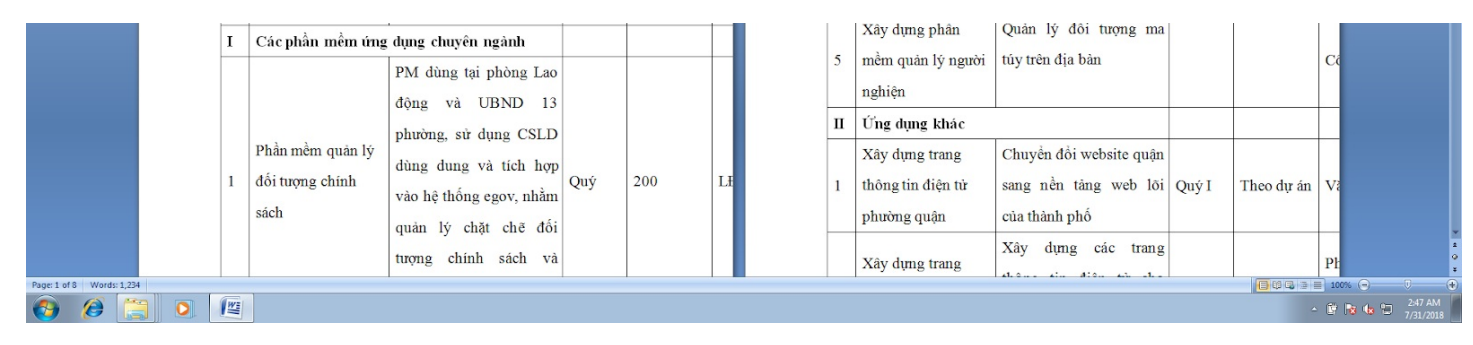

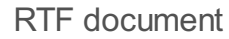

In this article, we'll detail the infection chains and the infrastructures of the attackers and the TTPs of this campaign.

The infrastructures and TTPs during this campaign seem to the Chinese hacking group 1937CN.

### **Infection chains**

Joe sandbox has a good representation of the behaviour of the infection.

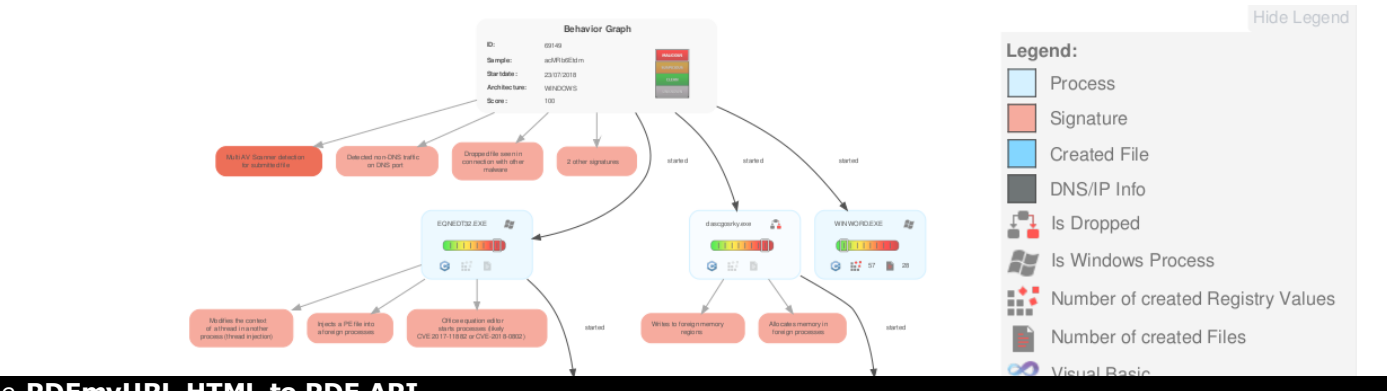

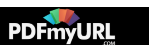

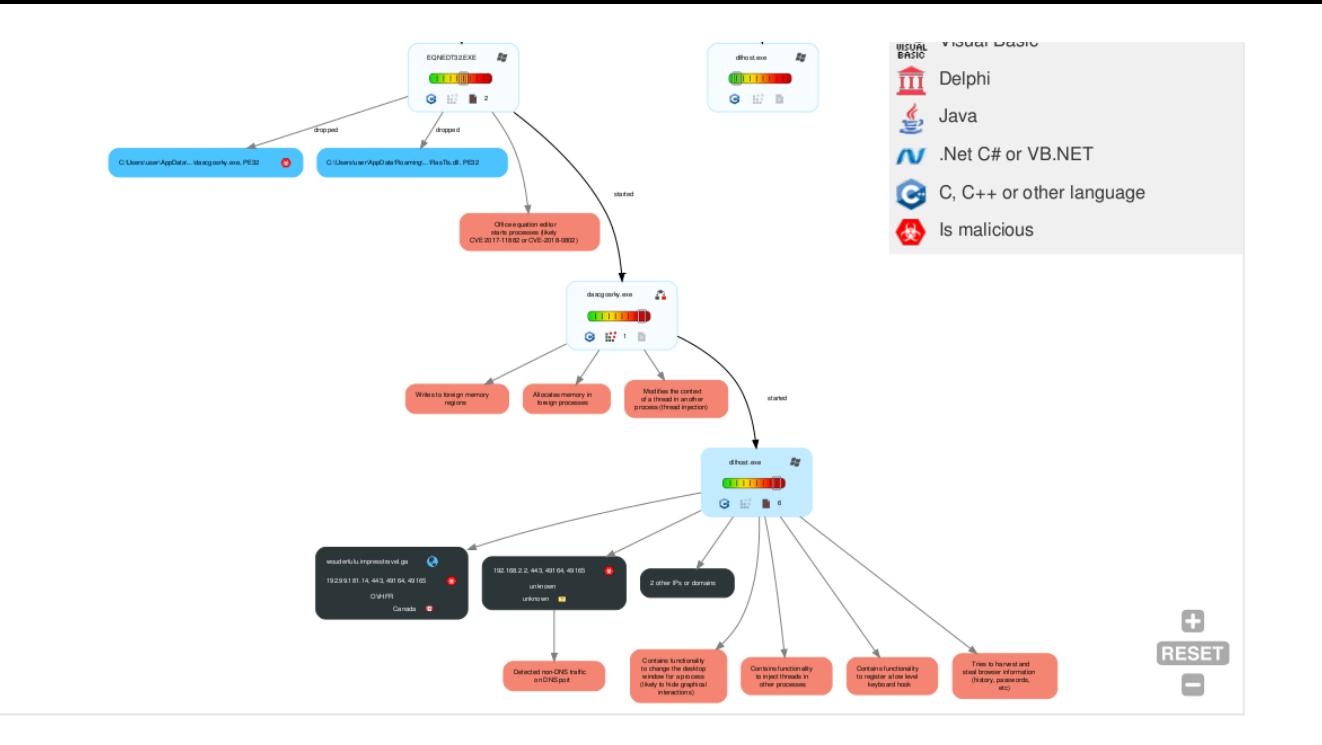

This rtf document is really malicious and it exploits the equation vulnerability to write two files in the system:

- A dll named RasTls.dll 1.
- A executable file named dascgosrky.exe 2.

This document is interesting to analyze so let'go !

### **RTF analysis**

With [rtfobj,](https://pdfmyurl.com/html-to-pdf-api?src=pdf) we found three ole objects in the document:

PDF generated automatically by the **PDFmyURL HTML to PDF API**

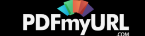

two non well formed ole object and a third named package ole object.

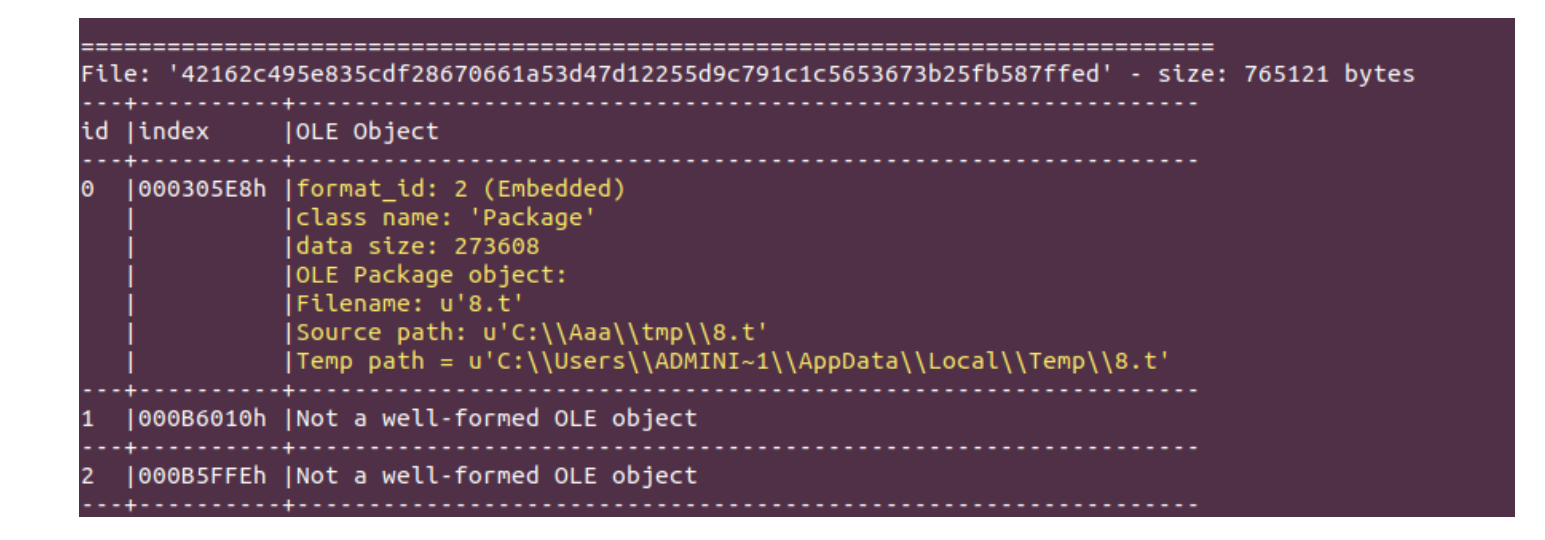

The package ole object is used to write a file in the disk when the document is opened at the destination described by the ole object.

That's why, there is a path and a name in the ole object.

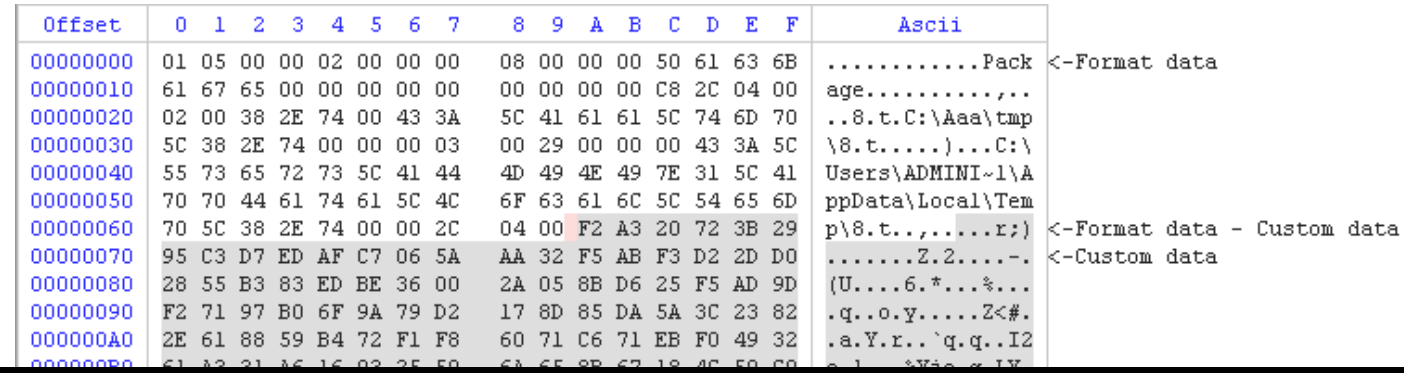

PDF generated automatically by the **PDFmyURL HTML to PDF API**

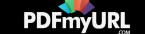

| uuuuuuu  |    |                |          | 01 WA AT WO TO 20 YO AG |             |          |                |     |                |          | ow op op oነ to <del>u</del> t be co |                |                |    |             | a.ivije.g.ur.                         |
|----------|----|----------------|----------|-------------------------|-------------|----------|----------------|-----|----------------|----------|-------------------------------------|----------------|----------------|----|-------------|---------------------------------------|
| 00000000 |    |                |          | B4 9C 44 80 C7 9F 66 D5 |             |          |                |     | 93.            |          | 8E FB DO                            |                |                |    | 4B 86 D4 1D | DfK                                   |
| 000000D0 |    |                |          | DF 1C 16 39 31 BA 19 B6 |             |          |                |     |                |          | D1 65 95                            |                | 7B 47 BC CF FB |    |             | $\ldots$ 91e.{G                       |
| 000000E0 | 53 |                |          | 7D E4 15 82 52          |             |          | 48             | -79 | <b>EB</b>      |          | AO E6 A1 EE A1 F1 OA                |                |                |    |             | $S\}$ $RHy$                           |
| 000000F0 | E5 |                |          | 26 FD 60 B4 BB          |             |          | 34 9C          |     | C2             |          | 84 9D DD FB                         |                |                | 10 | 8B 79       | . «. `. . 4. y                        |
| 00000100 | 25 |                |          | 4A El F6 32 F5          |             |          | 59 CD          |     | 31             |          | 1B 16 6D AA 76 EC F3                |                |                |    |             | %J2.Y.1m.v                            |
| 00000110 | 08 |                |          | 8A CB 9D                | FE          | 75 13 E6 |                |     | СF             |          | 61 15 EA 24 18 9B D1                |                |                |    |             | . u. a. . <i>\$</i>                   |
| 00000120 | ΟF |                |          | 12 FF DD C5 9C 9E       |             |          |                | -02 | F7             |          | 76 B3 38 CC 05 39 00                |                |                |    |             | . v. 8. . 9. <b>.</b>                 |
| 00000130 | 8F |                | 2D 59    | <b>BB</b>               | 9D A4 B7 4C |          |                |     | A6             |          | FC BE                               |                | 24 78 B6 BC 6D |    |             | .-YL\$xm                              |
| 00000140 | 06 | FF             |          | 69 F5 93 F1 45 B7       |             |          |                |     | 75             |          | 61 CF BC EF                         |                |                |    | 70 F7 6A    | $\ldots$ i $\ldots$ E.uap.j           |
| 00000150 | 96 | 8D             |          | CO 49 A7 A3             |             |          | 80             | 0E  | 40             | 5E       | 2A 20                               |                | 80             | OD | B3 98       | . I @^*                               |
| 00000160 | ЕE |                |          | 90 3F 2C CA F5 A5 8F    |             |          |                |     | 90             |          | 18 24 58                            |                | -20            |    | 02 F9 F8    | . . ? , \$X.                          |
| 00000170 | 7F | B <sub>3</sub> |          | 2A EO                   | F5 CC       |          | 7D             | 38  | 29             | D8       | 0A 8B                               |                | A9             |    | 77 D7 EB    | $\ldots$ * $\ldots$ }8) $\ldots$ w    |
| 00000180 | CE | 6F             | 52 92    |                         | 81 BB       |          | C <sub>2</sub> | 1D  | EB             |          | 8A 48                               | F <sub>6</sub> | 4E             | 7B | A2 11       | .0RH.M(                               |
| 00000190 | FC |                | 0A 40    |                         | 2E 42 65    |          | FA 63          |     | <b>BD</b>      | 87       | <b>BD</b>                           |                | 4F B6 B2 42 10 |    |             |                                       |
| 000001A0 | 5D |                |          | EF 9B 67 DA FC 1C 08    |             |          |                |     | 2E             | -70      | 78                                  |                | 71 F7 A7 DC 43 |    |             | $] \ldots q, \ldots, p x q, \ldots 0$ |
| 000001B0 |    |                |          | C3 CF D9 61 FE 49 DE    |             |          |                | -46 |                | 30 B2 F8 |                                     |                | OF FO 04 14 2C |    |             | a. I. FO. <i>.</i>                    |
| 000001C0 | 16 |                |          | 23 92 61 9C 07 F6       |             |          |                | 06  | 3C             |          | 3D EO                               |                | 44 7F D3 97 D9 |    |             | .#.a<=.D                              |
| 000001D0 | FF |                |          | F9 AC 13 FF FF B4 44    |             |          |                |     |                | 14 6E 80 |                                     |                | 4A 02 98 6D C6 |    |             | D.n.Jm.                               |
| 000001E0 | 23 |                | CA 61 DE |                         | 1D A2       |          | <b>B7</b>      | 89  | F7             | CF       | 97                                  |                | F4 52 49 D5 9A |    |             | #.aRI                                 |
| 000001F0 | 12 |                |          | 2D A0 66 1D 89 EC       |             |          |                | 4F  | E9             |          | EA 73 CF F8 50                      |                |                |    | 2A 08       | .-.f0sP*.                             |
| 00000200 | 4D |                |          | C4 39 C8 49 E4 42       |             |          |                | 0E  | 57             |          | CO 75 F4 76 75 C3 84                |                |                |    |             | M.9.I.B.W.u.vu                        |
| 00000210 | 4C | 0B             |          | FA 47 A2 65 El          |             |          |                | C7  | 88             | 4F       | CO.                                 |                | 11 AD BC       |    | 11 F6       | LG.eO                                 |
| 00000220 | 3B | F0             |          | 79 9A 26 0B             |             |          | 9B             | 8D  | 88             |          | 3C 66                               |                | 01 90 05 BA 23 |    |             | $: \mathbf{y} \ldots \mathbf{y}$      |
| 00000230 | F6 | 23             |          | 8A EE 71 B5 A6          |             |          |                | -55 |                |          | 71 EF C1 C4 4C 50 56 32             |                |                |    |             | $.*. q. Uq.$ . $LPV2$                 |
| 00000240 |    |                |          | 6A 12 12 5D 86 1D 8C    |             |          |                | -77 | B <sub>2</sub> |          | 5B F4 4C 1A 54 15 BC                |                |                |    |             | $j]$ w.[.L.T                          |
| 00000250 | ЗF |                |          | 9D E5 84 1A 8F C8       |             |          |                | 6F  | A6             |          | 71 E2 67                            |                | 19 C3 F3 EF    |    |             | ?0.9.9                                |
| 00000260 |    | D4 2C 6F       |          | 19                      | 9D          | CE.      | 2A 39          |     |                |          | D4 57 97 EE                         |                | 31 83          |    | B1 A5       | .,o*9.Wl                              |
| 00000270 | 8В | 8F             | 8B       |                         | 88 1F 8E    |          | 21 D7          |     |                |          | D4 05 A1 CC                         |                | 68 54 D9 8F    |    |             | . ! hT.                               |
| 00000280 |    |                |          | 1F D2 A0 73 21 A0       |             |          | 37 1A          |     | 5E             |          | 40 04 38 2E 11 F5 1A                |                |                |    |             | s!.7.^@.8                             |
| 00000290 |    |                |          | 5F E8 6F CD 82 4E 50 57 |             |          |                |     |                |          | B2 2D F9 83 B6 18 54 23             |                |                |    |             | $\ldots$ MPW. $-$ T#                  |

Package OLE Object

This technique is used to execute code like sct file to download an executable on the operating system. McAfee labs has detailed all this stuff with sct file: https://securingtomorrow.mcafee.com/mcafee[labs/dropping-files-temp-folder-raises-security-concerns/](https://securingtomorrow.mcafee.com/mcafee-labs/dropping-files-temp-folder-raises-security-concerns/)

Many attackers use it in the wild because it' very easy to use and it' supported by the office software with RTF files.

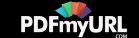

#### So, in our case, a file named 8.t is dropped on %TMP% folder.

If we check it, it's clearly encrypted.

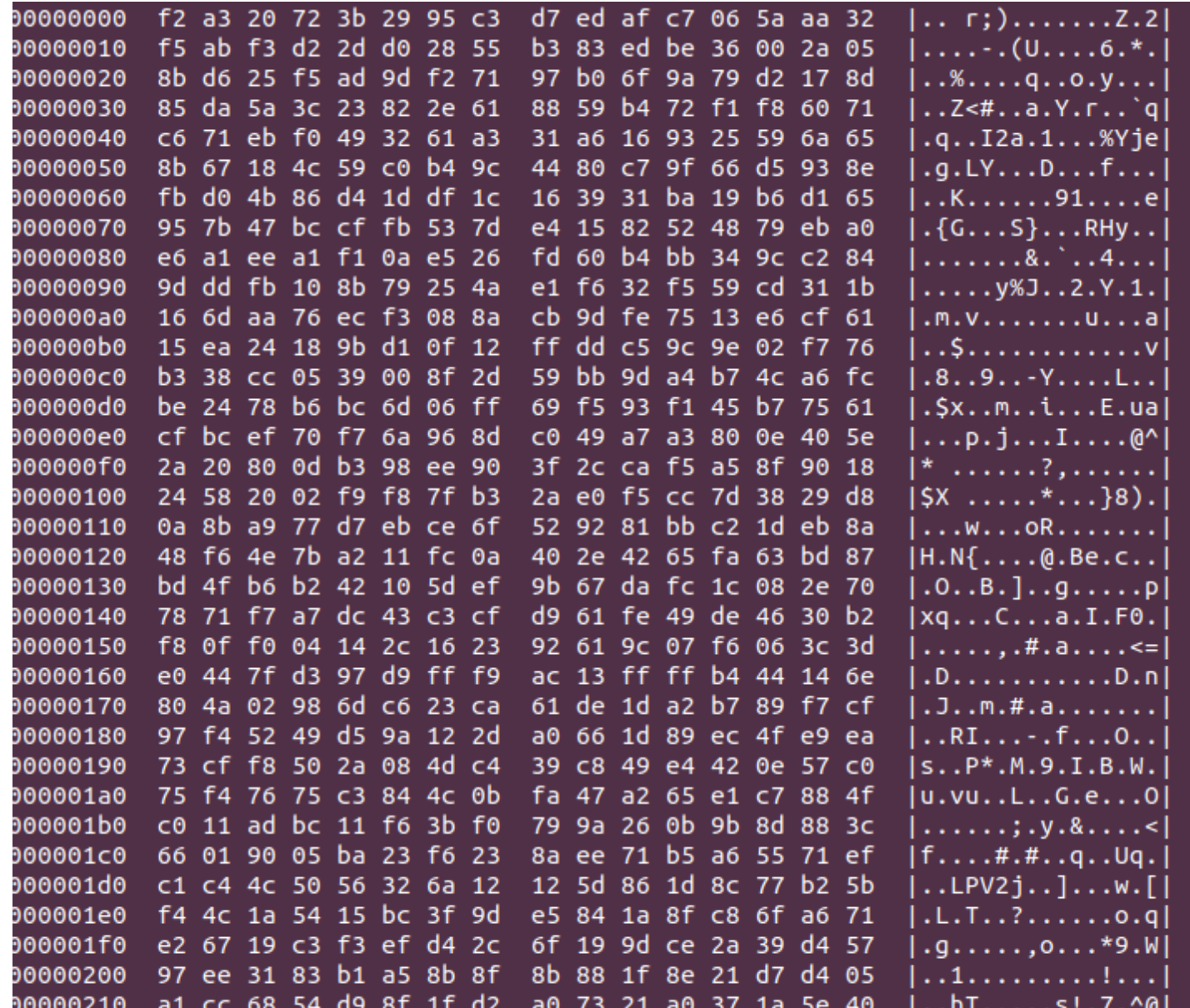

PDF generated automatically by the **PDFmyURL HTML to PDF API**

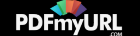

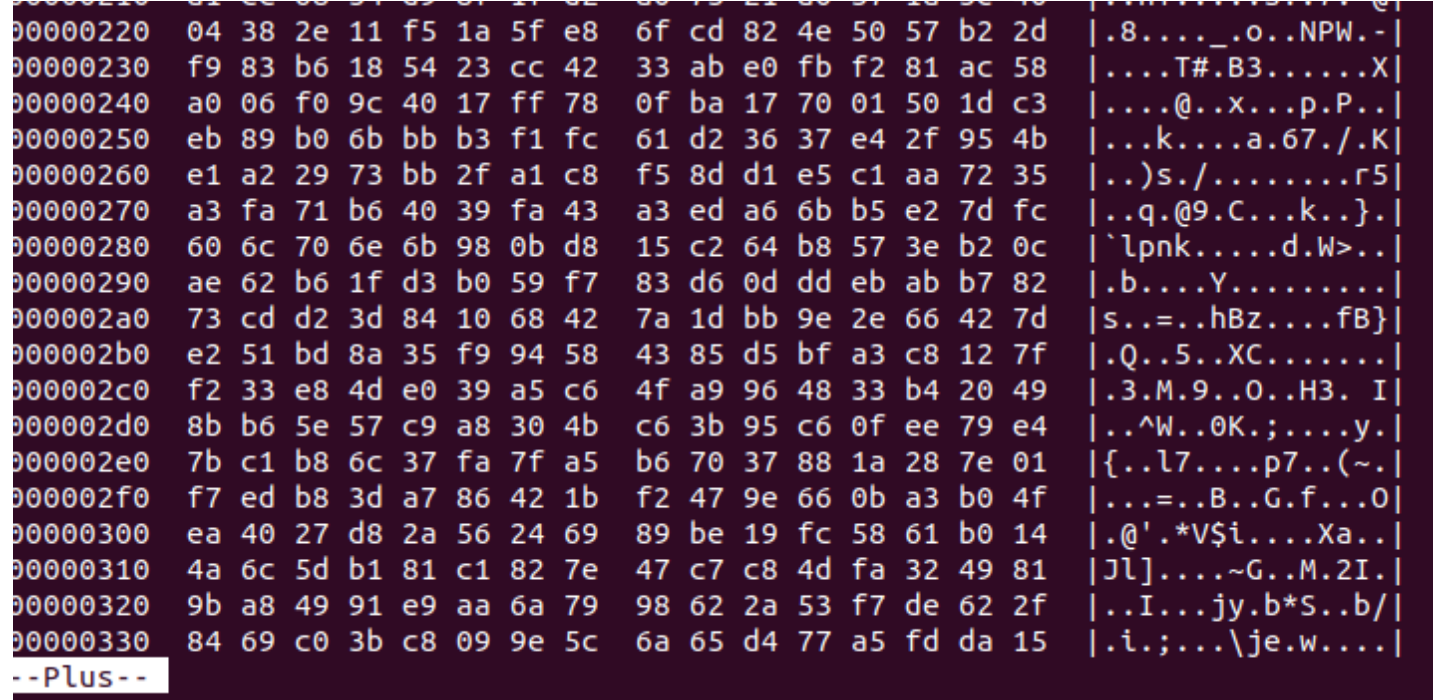

8.t encrypted

The others object ole seem to the exploit of CVE-2017–11882.

00 00 00 4d 69 63 72 6f 73 6f 66 74 20 b9 ab ca ...Microsoft ... 00000860 bd 20 33 2e 30 20 d6 d0 ce c4 b0 e6 00 0c 00 00  $. 3.0 . . . . . . . . .$ 00000870 00000880 00 44 53 20 45 71 75 61 74 69 6f 6e 00 0b 00 00  $.$  DS Equation.... 00000890 00 45 71 75 61 74 69 6f 6e 2e 33 00 f4 39 b2 71  $Equation.3. .9. q$ 000008a0 00 00 00 00 00 00 00 00 00 00 00 00 00 00 00 00 . . . . . . . . . . 000008c0 00 00 00 00 00 03 00 04 00 00 00 00 00 00 00 00 000008d0 00 00 00 00 00 00 00 00 00 00 00 00 00 00 00 00 00000900 00 00 00 fe fe fe fe fe fe fe fe fe fe fe fe fe 00000910 00000a00  $|...E.q.u.a.t.i.o|$ fe fe fe 45 00 71 00 75 00 61 00 74 00 69 00 6f 00 6e 00 20 00 4e 00 61 00 74 00 69 00 76 00 65 .n. .N.a.t.i.v.e 00000a10

PDF generated automatically by the **PDFmyURL HTML to PDF API**

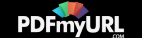

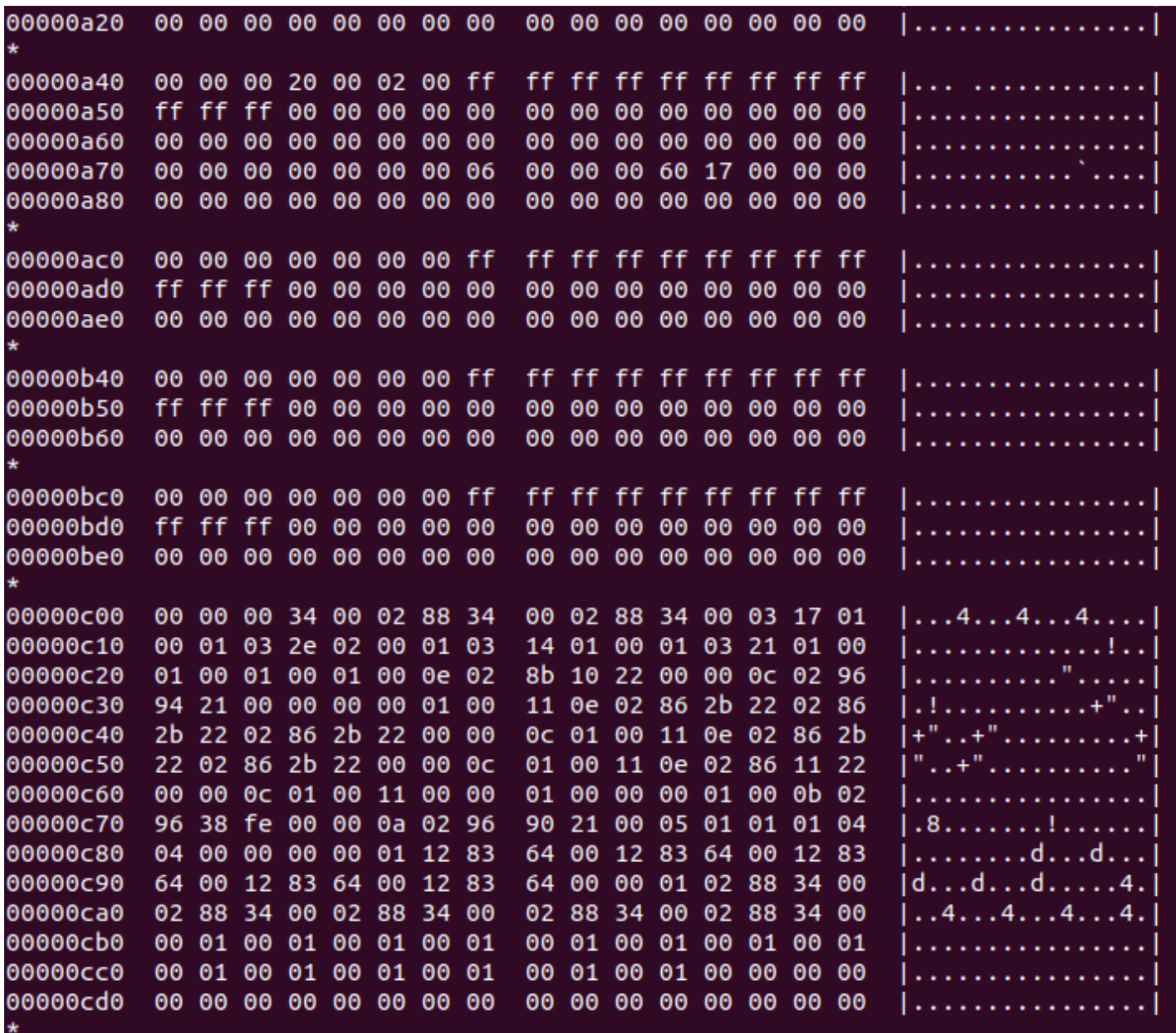

Equation Ole Object

At the end of the object ole, we have differents API functions to make a

runP[E.](https://pdfmyurl.com/html-to-pdf-api?src=pdf) PDF generated automatically by the **PDFmyURL HTML to PDF API**

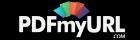

Another interesting thing is this string at the begin of the object: 7e079a2524fa63a55fbcfe

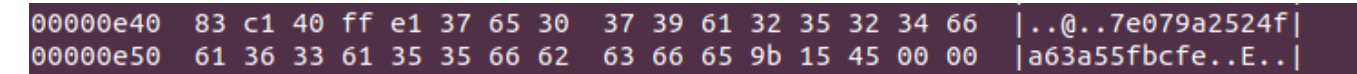

String found in many exploits of CVE-2017–11882

We have the same string used by APT SideWinder in the equation object ole.

It's the same toolset to create the malicious document.

So now, we have to debug the malicious document to find how the file 8.t is used and find this runPE.

### **Debugging of the shellcode**

At the start of the analysis, we think the process EQNEDT32.exe is created by Winword.exe using the function CreateProcess. So we decided to set a breakpoint at the call of his function.

But [EQNEDT32.exe](https://pdfmyurl.com/html-to-pdf-api?src=pdf) is invoked by Winword.exe using COM Object. It's not

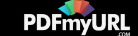

CreateProcess that used and Winword.exe is not the parent process of EQNEDT32.exe. So we have to attach the debugger when EQNEDT32.exe is launched.

For that, we used a technique named Image File Execution Options that was documented by Microsoft.

[https://blogs.msdn.microsoft.com/mithuns/2010/03/24/image-file](https://blogs.msdn.microsoft.com/mithuns/2010/03/24/image-file-execution-options-ifeo/)execution-options-ifeo/

We create a key EQNEDT32.exe.

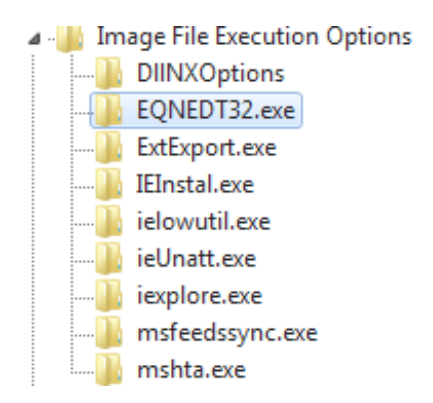

Registry HKEY\_LOCAL\_MACHINE\SOFTWARE\Microsoft\Windows NT\CurrentVersion\Image File Execution Options

And we set a value string for launching the debugger when EQNEDT32.exe is executed and attaching the debugger to the process .

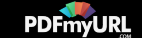

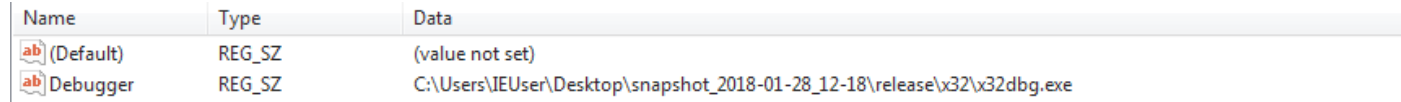

Value to set the debuuger when EQNEDT32.exe is executed

When we open the rtf document, Winword is launched and EQNEDT32.exe also.

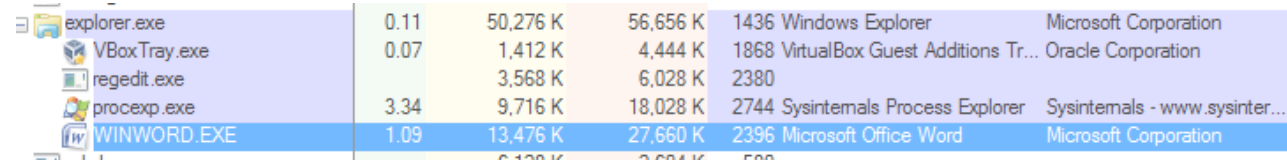

Winword process

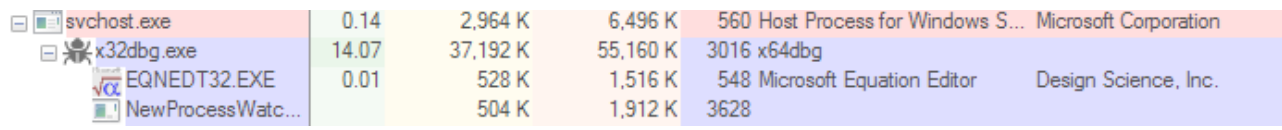

EQNEDT32.exe process attached by the debugger

And the debugger is attached at the entrypoint of EQNEDT32.exe.

eax=<kernel32.BaseThreadInitThunk> (75D2EE5A)<br>dword ptr fs:[7FFDF000]=0012FFC4 .text:0044CD40 eqnedt32.exe:\$4CD40 #4CD40 <EntryPoint>

We check if it's 8.t is [corre](https://pdfmyurl.com/html-to-pdf-api?src=pdf)ctly created in the %TMP% folder.

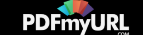

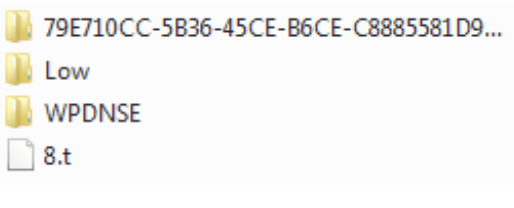

8.t dropped on disk

Now we set a breakpoint at the createFile to check if the shellcode of the exploit reads the file 8.t.

CreateFile is called at call eqnedt32.41E5EE.

The param of the path of file is pushed on the stack push dword ptr ss:[ebp-4].

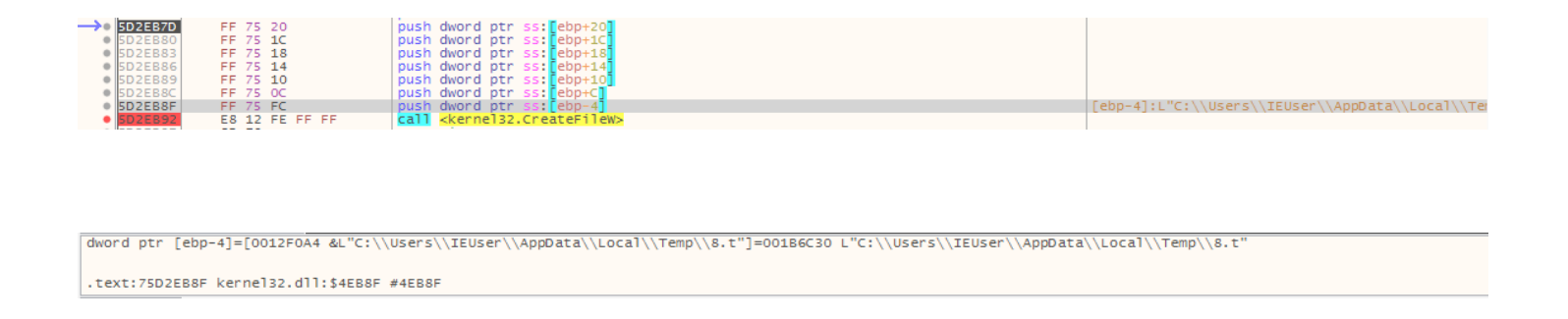

The shellcode uses CreateFile to the 8.t in the %TMP% folder

So now, we can [return](https://pdfmyurl.com/html-to-pdf-api?src=pdf) of the user code at the calling function.

PDF generated automatically by the **PDFmyURL HTML to PDF API**

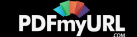

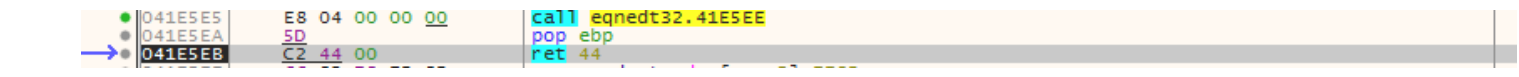

After a step into, we enter in the shellcode, the address space has changed:

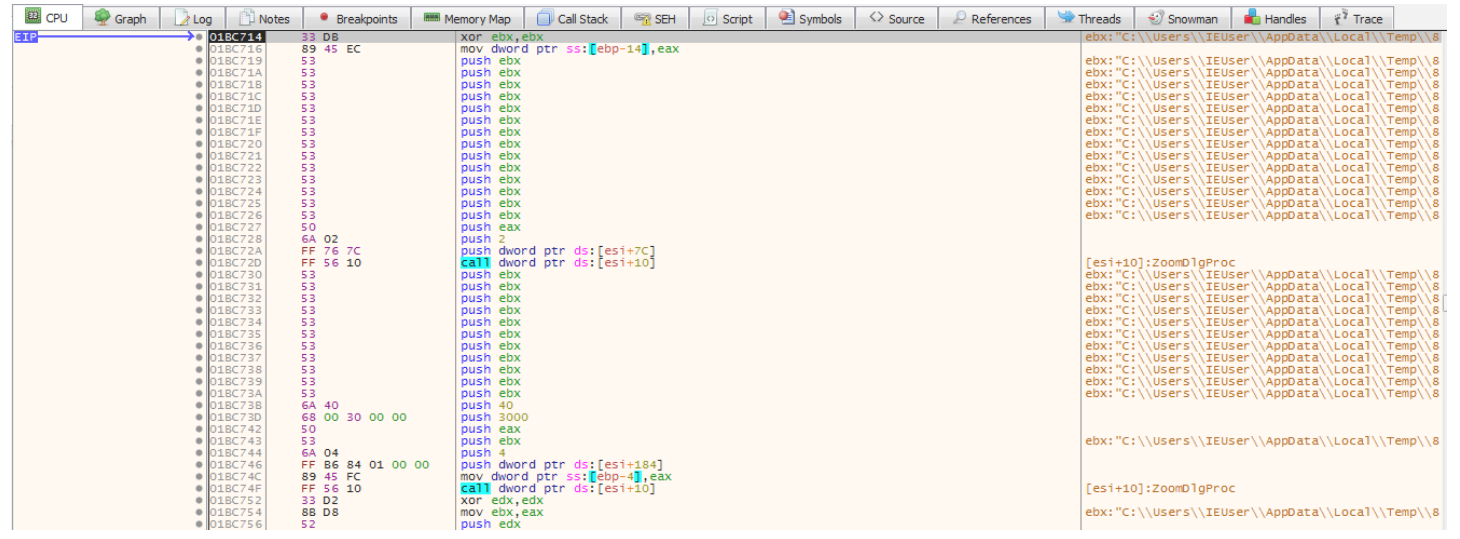

Shellcode of the exploit

After CreateFile, GetFileSize is called to have the size of the file

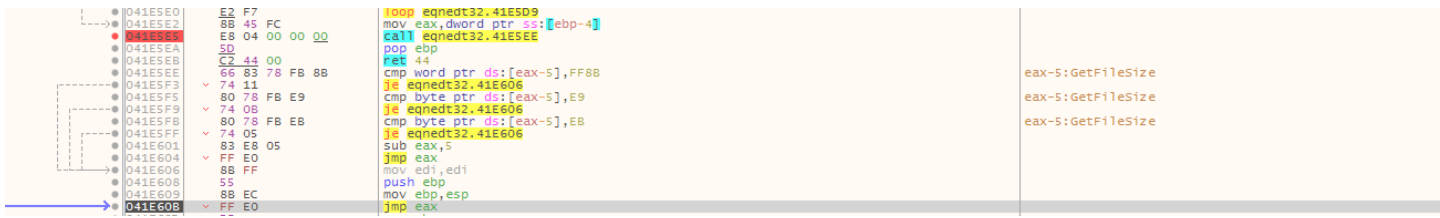

Get the size of the file

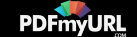

#### After is Virtualloc, and it create a memory page at 1FD0000 (eax value)

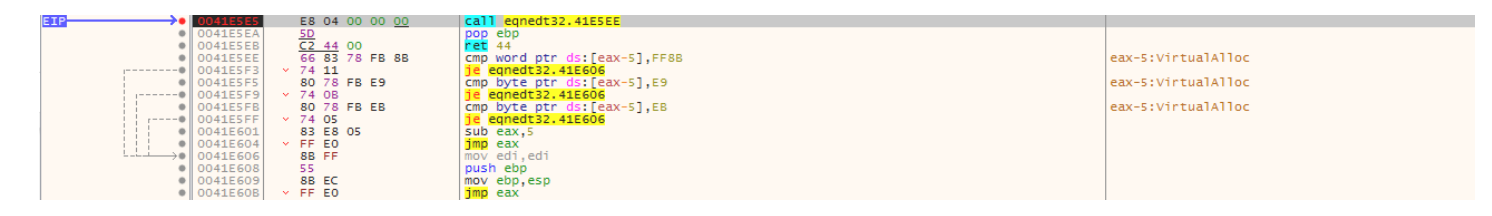

VirtualAlloc memory page to load 8.t

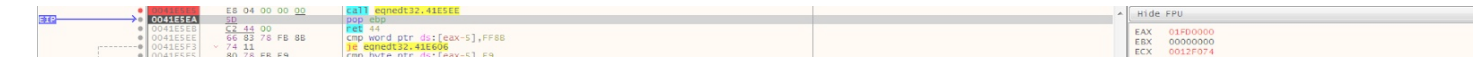

After virtualAlloc, the memory page is pointed by EAX

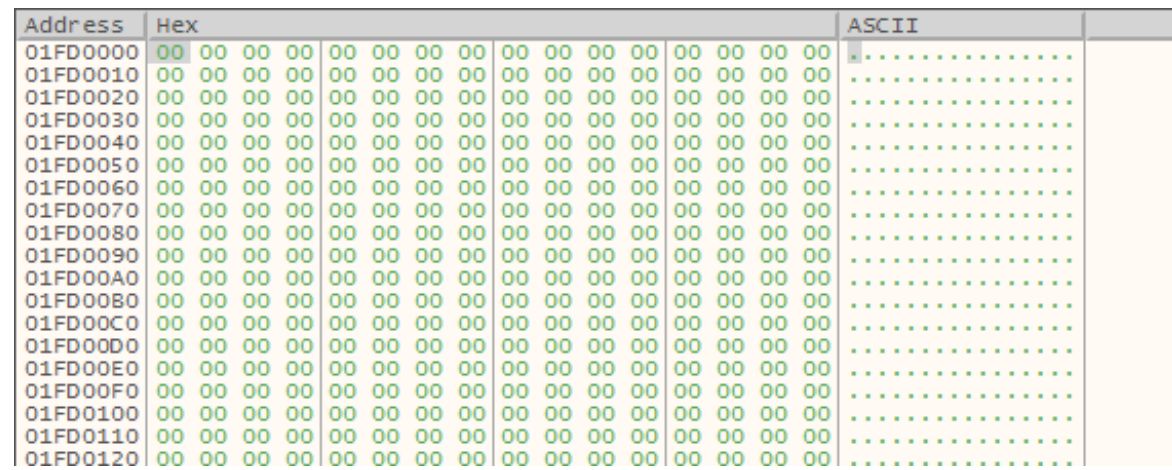

The page allocated

ReadFile is called:

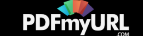

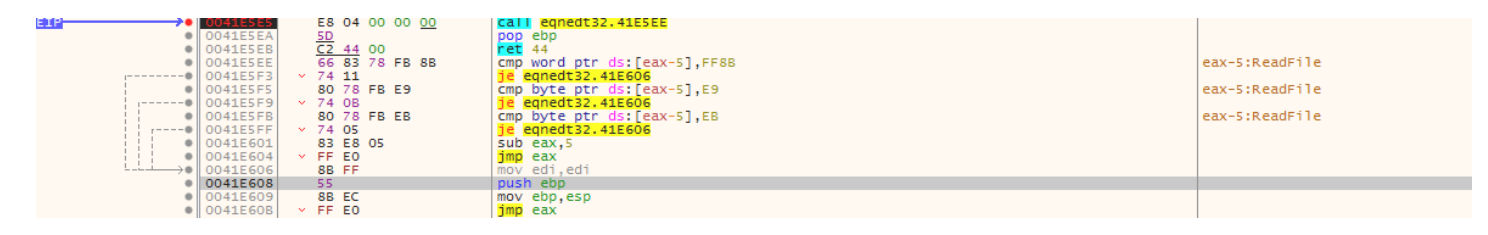

Readfile 8.t

#### And 8.t is loaded at 1FD0000:

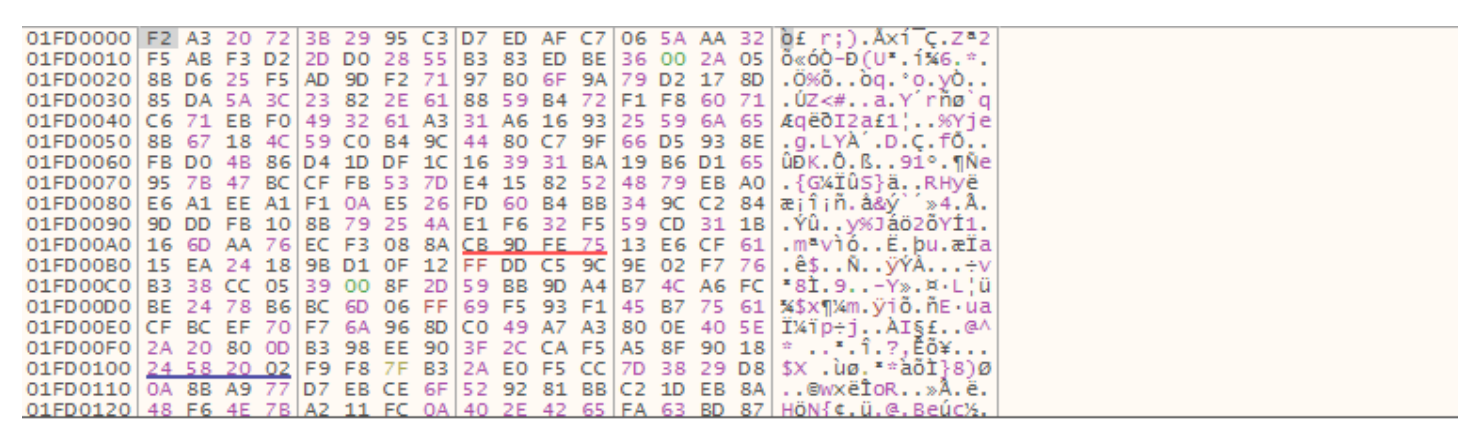

8.t in memory

And the shellcode decrypts the 8.t file in memory at 0066C82A.

The loop of decryption is a xoring with different manipulations on the decryption key.

At the start of the decryption the key is set to 7BF48E63.

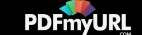

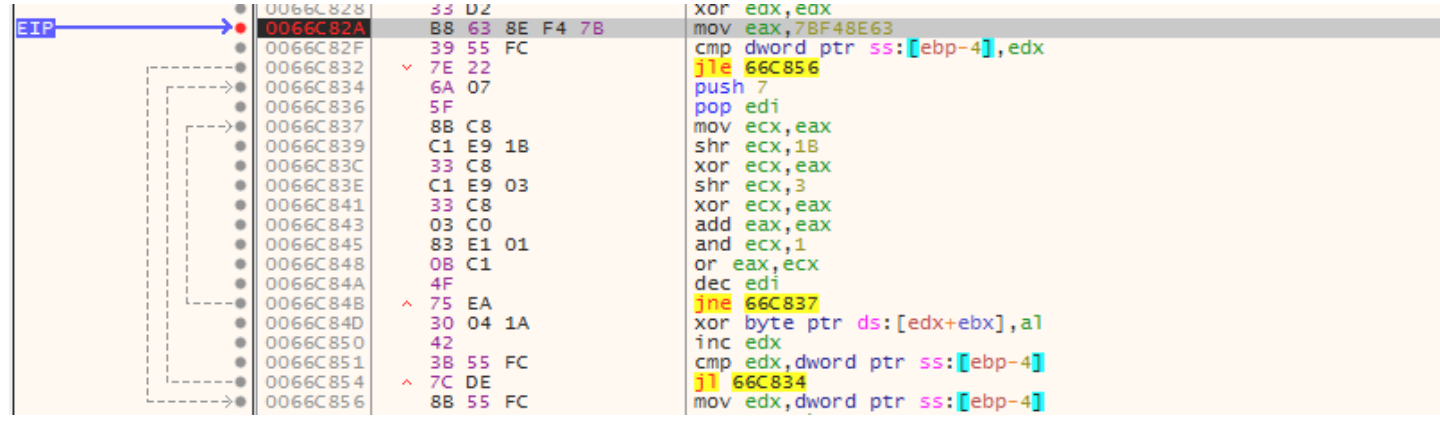

Decryption loop

And the xor is made after key manipulation.

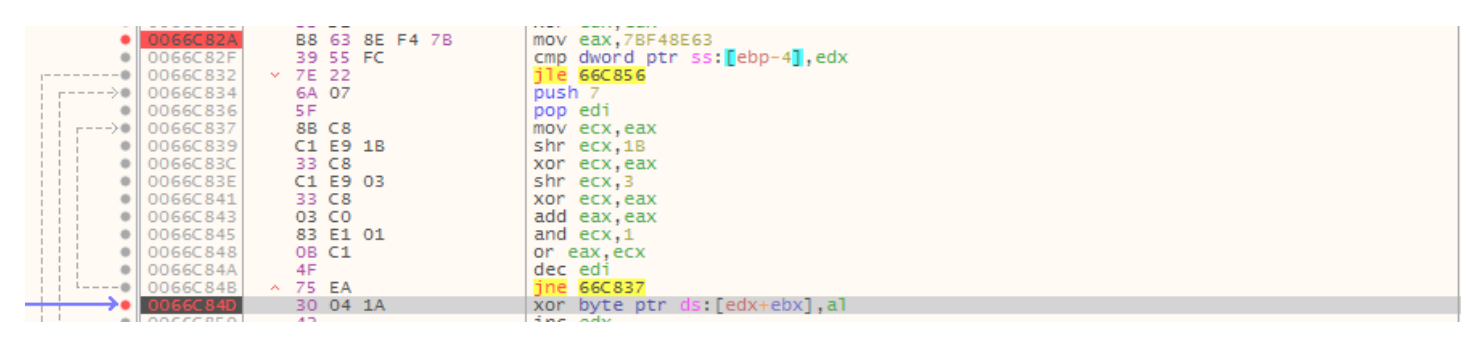

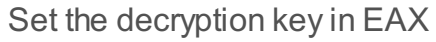

If we check the destination of the result of the xoring (here  $edx + ebx$ ), we find 01FD0000 where 8.t is loaded.

After two step of the loop, we can see the magic number MZ set at the begin of memory [section.](https://pdfmyurl.com/html-to-pdf-api?src=pdf)

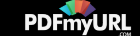

01FD0000 4D 5A 20 72 3B 29 95 C3 D7 ED AF C7 06 5A AA 32 MZ r; ). Axi C. Z=2 01FD0010 F5 AB F3 D2 2D D0 28 55 B3 83 ED BE 36 00 2A 05  $\frac{8}{9}$ %00-D(U", 1%6, \*,

MZ magic number

At the end of the decryption loop, we have a PE in memory at 01FD0000.

the file 8.t has been decrypted.

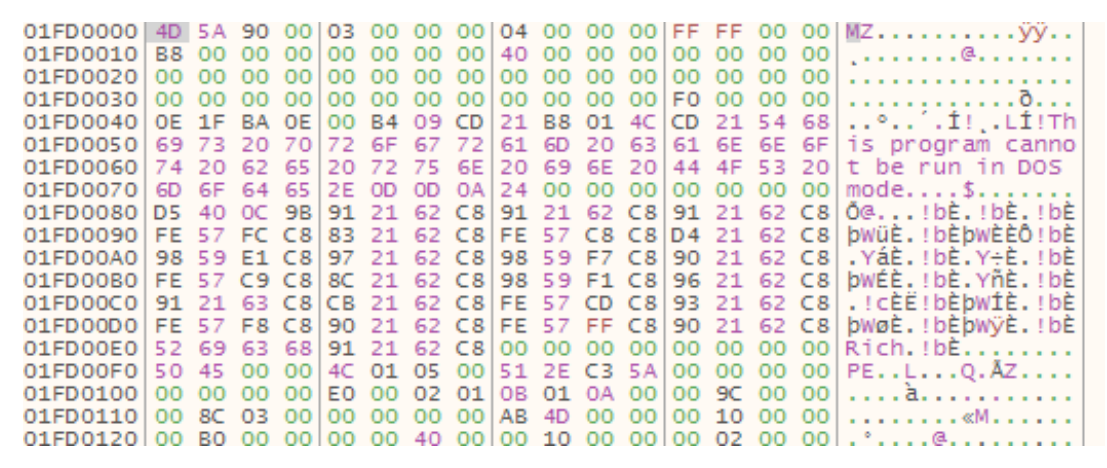

8.t fully decrypted

Then, the shellcode uses the VirtualAlloc and create a memory page at 02070000.

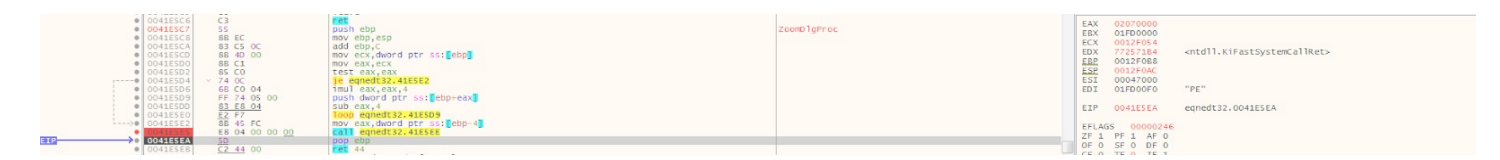

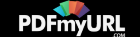

| <b>U</b> -o Dump 1         |            | $U =$ Dump 2               |       |     |      | <b>ULL</b> Dump 3             |    |                         |     | <b>U</b> - Dump 4 |       |       |                |  | <b>ULL</b> Dump 5       |                 | $\mathscr{D}$ Struct<br>Watch 1<br>$[x=]$ Locals                          |
|----------------------------|------------|----------------------------|-------|-----|------|-------------------------------|----|-------------------------|-----|-------------------|-------|-------|----------------|--|-------------------------|-----------------|---------------------------------------------------------------------------|
| Address                    | <b>Hex</b> |                            |       |     |      |                               |    |                         |     |                   |       |       |                |  |                         |                 | <b>ASCII</b>                                                              |
| 02070000                   |            |                            |       |     |      |                               |    |                         |     |                   |       |       |                |  |                         |                 |                                                                           |
| 02070010                   |            | B8 00 00 00 00 00 00 00 00 |       |     |      |                               |    |                         |     |                   |       |       |                |  | 40 00 00 00 00 00 00 00 |                 | . @.                                                                      |
| 02070020                   |            | 00 00 00 00                |       |     | - OO | റെ                            |    | 00.00 l                 | റെ  | റെ                |       |       |                |  |                         |                 | 0000000000000001                                                          |
| 02070030 00 00 00 00 00 00 |            |                            |       |     |      |                               |    | 00.00.00 L              | nn. |                   |       |       |                |  |                         |                 |                                                                           |
|                            |            |                            |       |     |      |                               |    |                         |     |                   |       |       |                |  |                         |                 | 02070040 0E 1F BA 0E 00 B4 09 CD 21 B8 01 4C CD 21 54 68 LITh             |
| 02070050                   |            | 69 73 20 70                |       |     |      | 72 6F 67 72                   |    |                         |     |                   |       |       |                |  |                         |                 | 61 6D 20 63 61 6E 6E 6F 1s program canno                                  |
| 02070060 74 20 62 65       |            |                            |       |     | 20   |                               |    | 72 75 6E 20 69 6E 20 44 |     |                   |       |       |                |  |                         |                 | 4F 53 201t be run in DOS                                                  |
|                            |            |                            |       |     |      |                               |    |                         |     |                   |       |       |                |  |                         |                 | 02070070 6D 6F 64 65 2E 0D 0D 0A 24 00 00 00 00 00 00 00 mode\$           |
| 02070080 D5 40 OC 9B       |            |                            |       |     |      | 91 21 62 C8 91 21 62 C8 91 21 |    |                         |     |                   |       |       |                |  | 62 C8                   |                 | 0@!bE.!bE.!bE                                                             |
|                            |            |                            |       |     |      |                               |    |                         |     |                   |       |       |                |  |                         |                 | 020700901FE 57 FC C8183 21 62 C81FE 57 C8 C81D4 21 62 C81bWüÈ.!bÈbWÈÈÔ!bÈ |
|                            |            |                            |       |     |      |                               |    |                         |     |                   |       |       |                |  |                         |                 | 020700A0 98 59 E1 C8 97 21 62 C8 98 59 F7 C8 90 21 62 C8 ,YáÈ,!bÈ,Y÷È,!bÈ |
|                            |            |                            |       |     |      |                               |    |                         |     |                   |       |       |                |  |                         |                 | 020700B0 FE 57 C9 C8 8C 21 62 C8 98 59 F1 C8 96 21 62 C8 bWÉÈ.!bÈ.YÑÈ.!bÈ |
|                            |            |                            |       |     |      |                               |    |                         |     |                   |       |       |                |  |                         |                 | 020700C0191 21 63 C81CB 21 62 C81FE 57 CD C8193 21 62 C81,!cÈË!bÈbWİÈ,!bÈ |
|                            |            |                            |       |     |      |                               |    |                         |     |                   |       |       |                |  |                         |                 | 020700D0 FE 57 F8 C8 90 21 62 C8 FE 57 FF C8 90 21 62 C8 bWøÈ.!bÈbWÿÈ.!bÈ |
| 020700E0 52 69 63 68       |            |                            |       |     | 91   | 21 62 C81                     |    |                         | nn. |                   | $00-$ | -oo l |                |  |                         |                 | 00 00 00 00 Rich. !bE                                                     |
| 020700F0150 45 00 001      |            |                            |       |     |      |                               |    |                         |     |                   |       |       |                |  |                         |                 | 4C 01 05 00 51 2E C3 5A 00 00 00 00 PELQ.AZ                               |
| 02070100100 00 00 001E0    |            |                            |       |     |      | <u>no</u>                     |    | $02 \ 01$               |     | OR 01             |       |       |                |  | 0A 00100 9C 00          |                 | 00 a                                                                      |
| 02070110 00                |            |                            | 8C 03 | -ലെ | -oo  | റെ                            | റെ | 001                     | AB. | 4D.               |       |       | 00 00100 10 00 |  |                         | 00 <sup>1</sup> | . «M.                                                                     |
|                            |            |                            |       |     |      |                               |    |                         |     |                   |       |       |                |  |                         |                 |                                                                           |

the PE decrypted is copied in the new memory page

#### After GetModuleFileNameA is called to have the path of EQNEDT32.exe

And EQNEDT32.exe is forked in suspend status by a CreateProcess and the shellcode overwrite it by the PE at the address 02070000

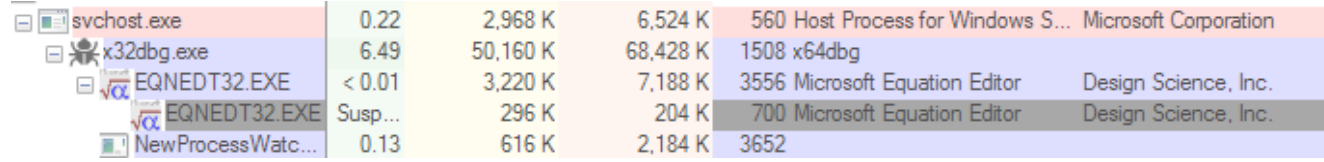

Fork of EQNEDT32.exe

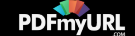

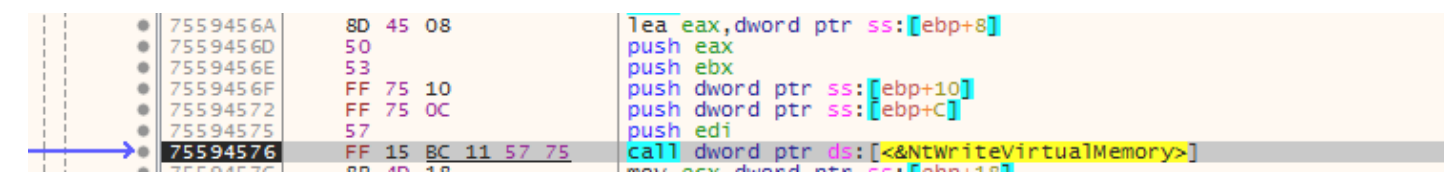

Overwritting of EQNEDT32.exe

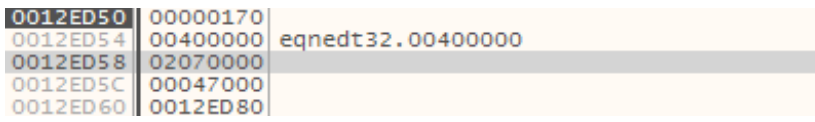

Stack used by NTWriteVirtualMemory

And the shellcode does a ResumeThread to launch the new PE.

So, We've found all API Calls in the object ole at the beginning and we have a runPE to launch the new EQNEDT32.exe overwritten.

### **Analysing the fork of EQNEDT32.exe**

We know that this process has to create on disk two files following the Joe SandBox Analysis:

- A dll named RasTls.dll
- A executable file named dascgosrky.exe •

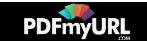

If we dump EQNEDT32.exe and we put in IDA, we found quickly the function that drops the files on disk (sub\_00401150) renamed dropFiles.

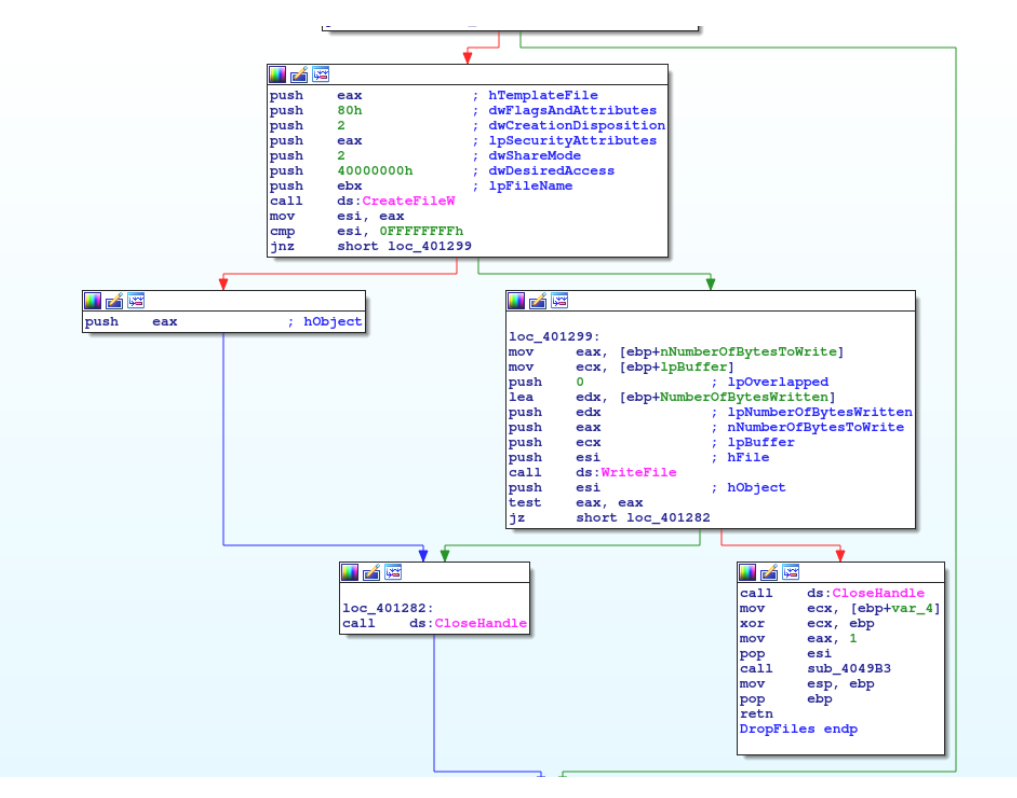

DropFiles Fucntion

And at the start of this functions, we have a loop with a xor.

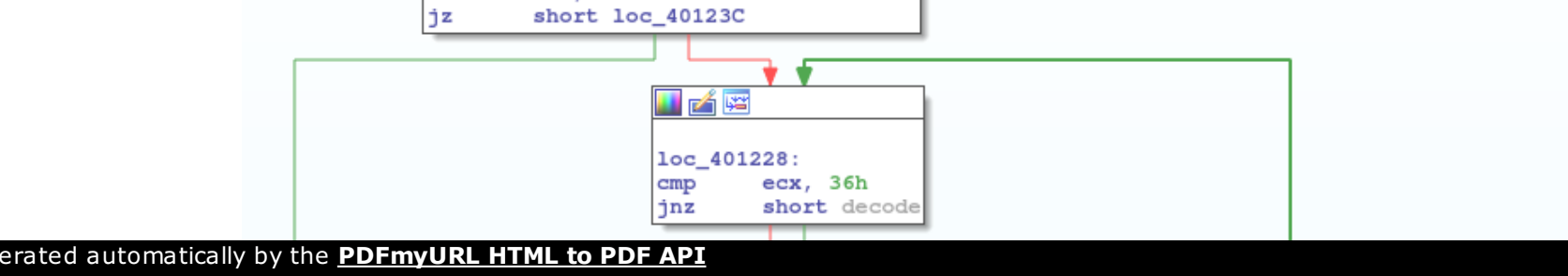

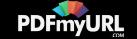

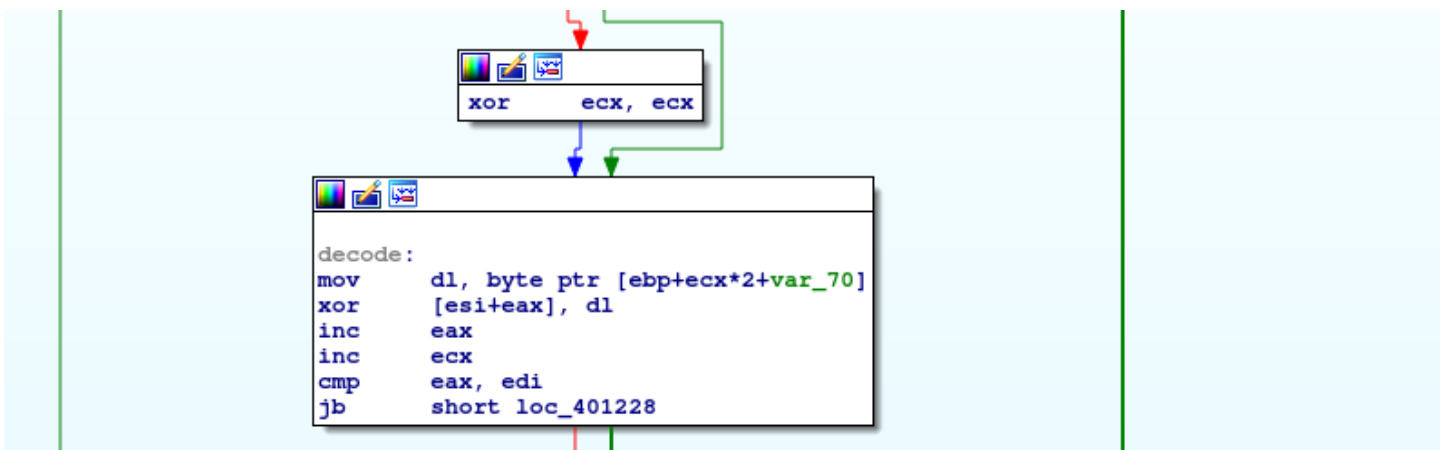

Second loop of decryption

And just after we have a call of the decompression function.

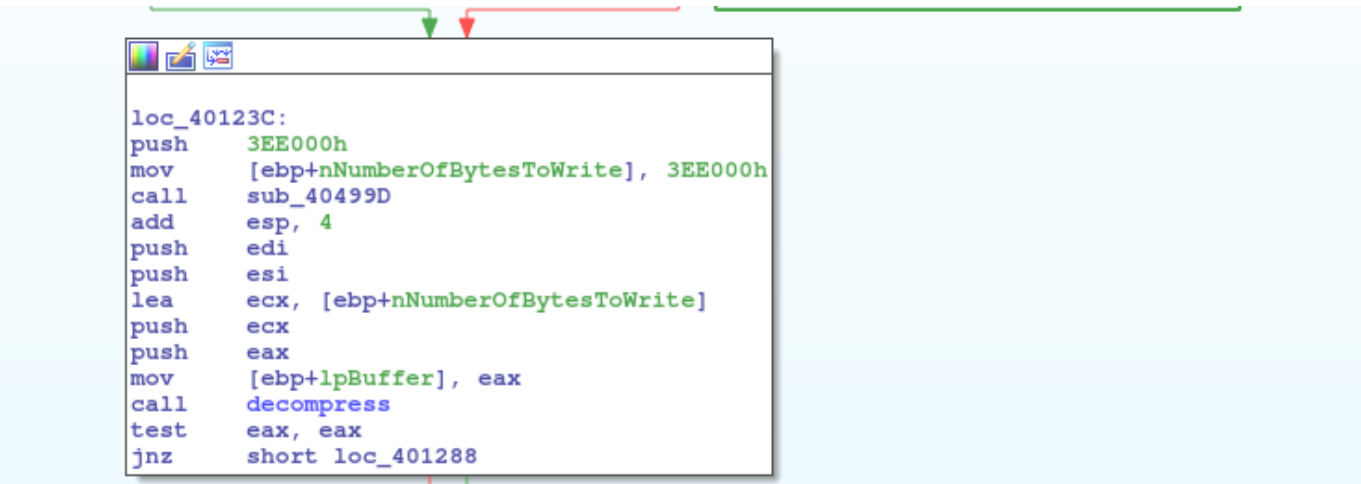

Decompression function used zlib

The function dropFiles is called twice by the sub\_4012D0.

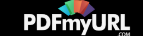

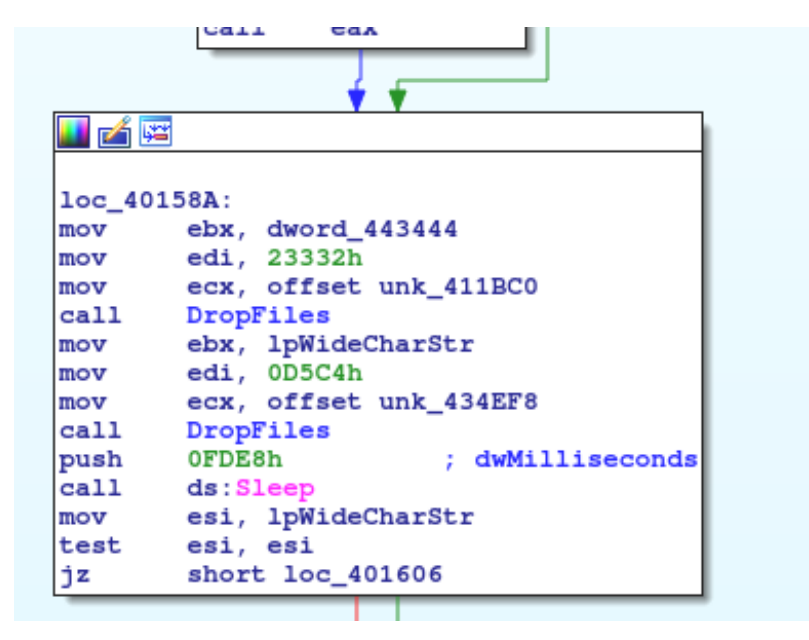

Drop the dll and the executable

If we check the call graph, DropFiles is called only by the function sub\_4012D0.

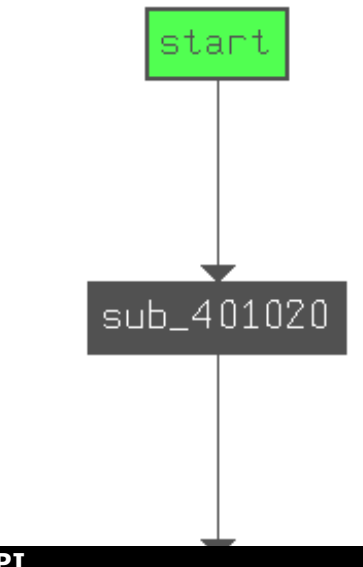

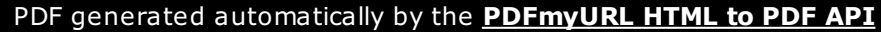

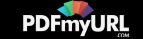

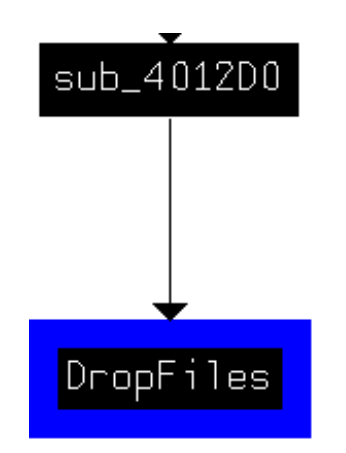

Functions using DropFiles function

So we set a breakpoint on CreateFile because at each execution, EQNEDT32.exe starts by CreateFile onstaticcache.dat.

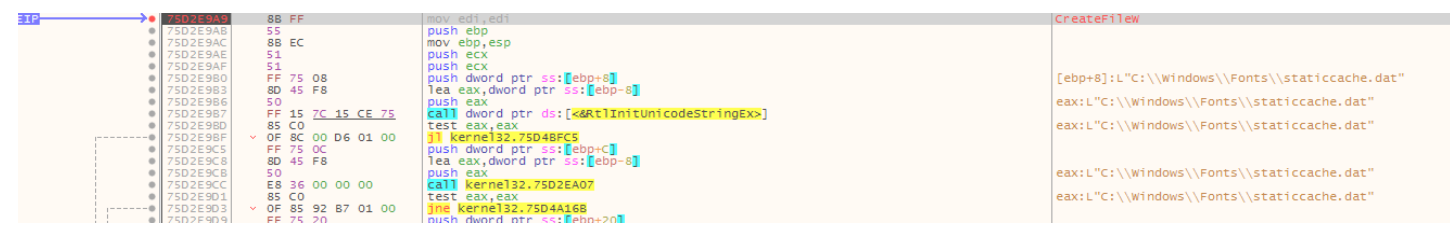

#### Breakpoint to createfile

And we return at the user code to set a new breakpoint to check the static analysis.

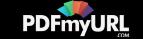

So we set a breakpoint at 0040159A when DropFiles is called.

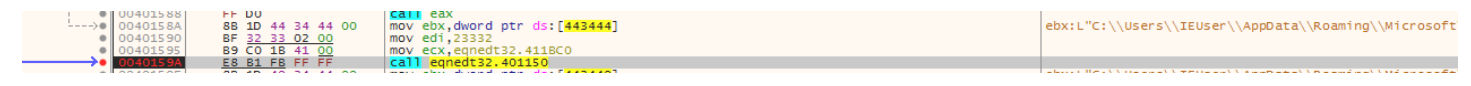

Breakpoint to the first call of DropFiles

And now we can analyse the second loop of decryption.

The first step is the initialization of the decryption function.

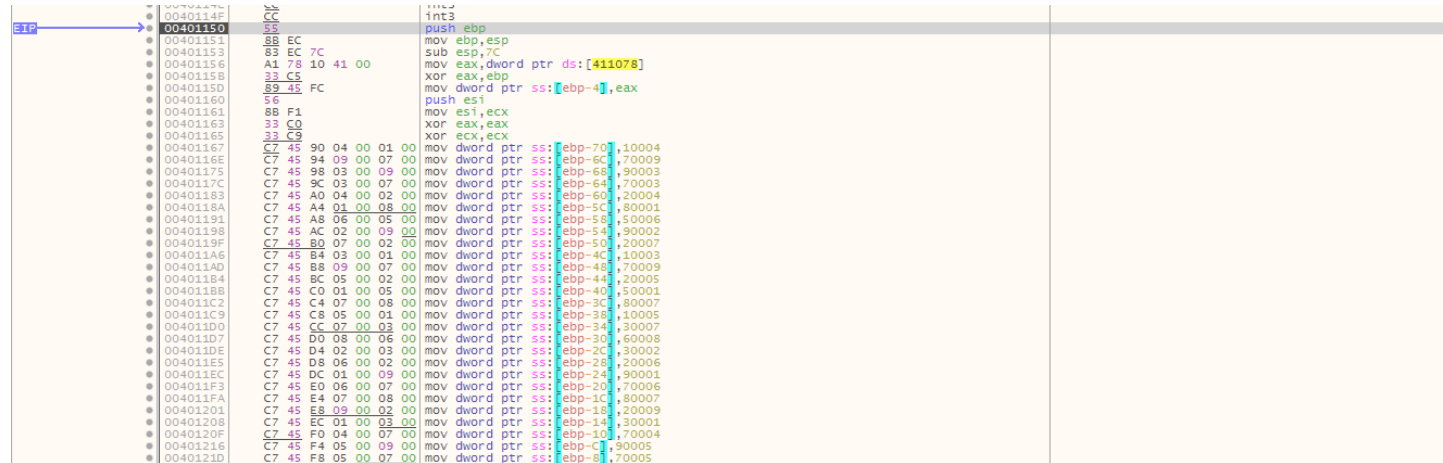

Set for the second loop encryption

And after we find the xor and store the result in esi+eax.

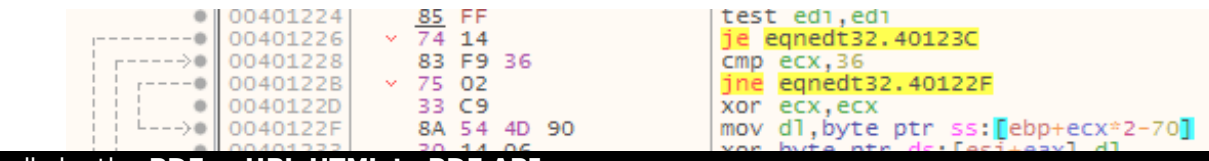

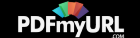

PDF generated automatically by the **PDFmyURL HTML to PDF API**

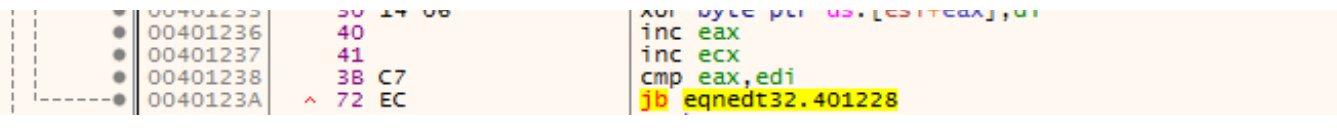

Decryption loop

In the first step of the decryption loop, the result is written to 411BC0 in the address space of EQNEDT32.exe.

> 00411BC0 7C 9D E5 7A 08 55 57 D2 D2 FA 98 1F 0A 3D 3A AA | . az.UWOOU...=: "<br>00411BD0 85 60 A1 8F 4F 61 E7 81 43 51 1B 59 4D 07 B7 47 . i.Oac.CQ.YM...G Before the decryption

After tree loops, we obtains the header of zlib compressed object.

00411BC0 78 9C EC 7A 08 55 57 D2 D2 FA 98 1F 0A 3D 3A AA  $x, 1z.$  UWOOU...=: 4<br>00411BD0 85 60 A1 8F 4F 61 E7 81 43 51 1B 59 4D 07 B7 47 . i.0ac.CQ.YM...G

After the decryption

And at the memory page 021E0000, a PE is decompressed.

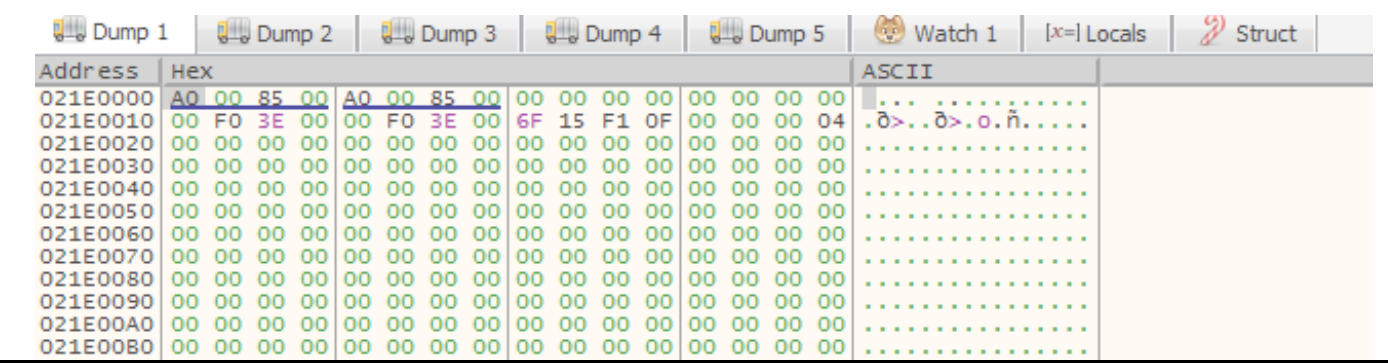

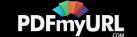

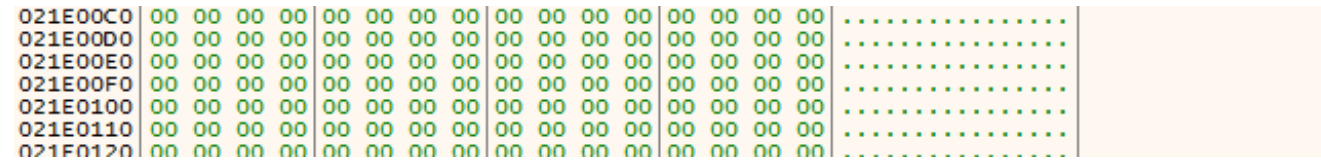

Page memory allocated to store the dll

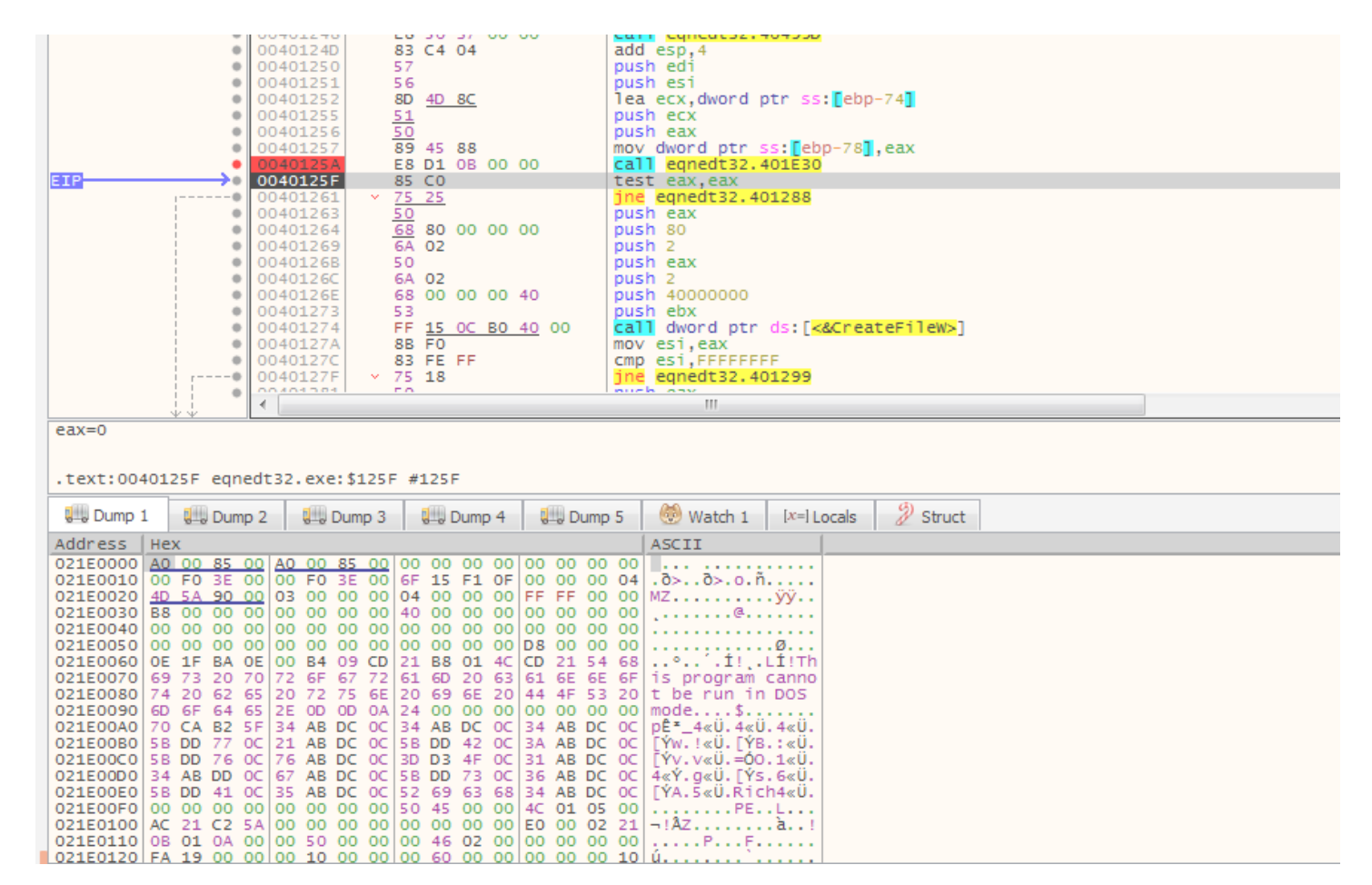

After decompression

And after the file is created with the following path:

L"C:[\\Users\\IEUser\\Ap](https://pdfmyurl.com/html-to-pdf-api?src=pdf)pData\\Roaming\\Microsoft\\Windows\\Netw

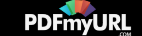

ork Shortcuts\\RasTls.dll"

Stored by ebx.

DropFiles is called a twice to decrypt and decompress the executable file.

The offset where store the file is 00434EF8 and the pe decompressed is stored at 025D0020

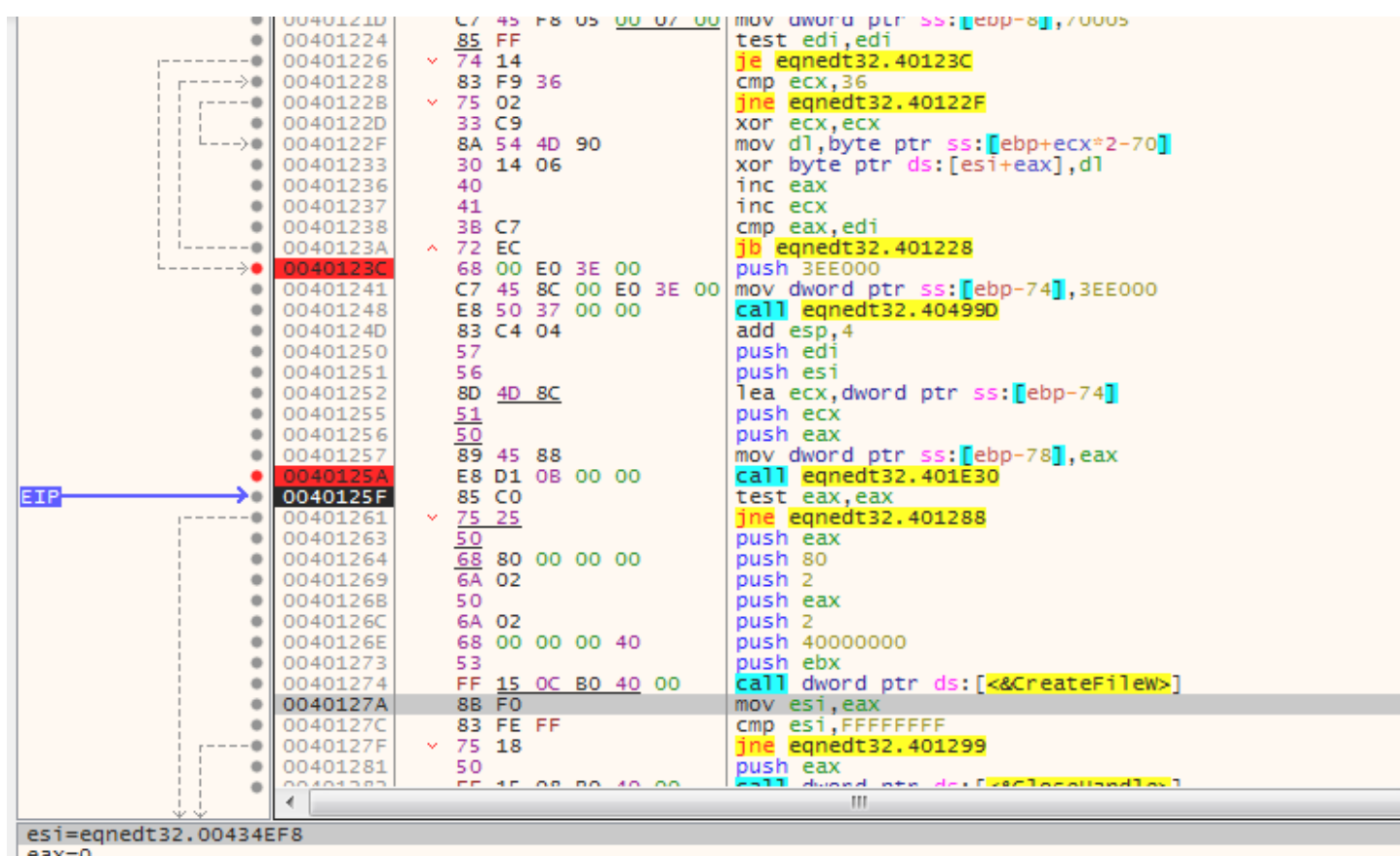

 $eax=0$ 

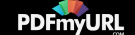

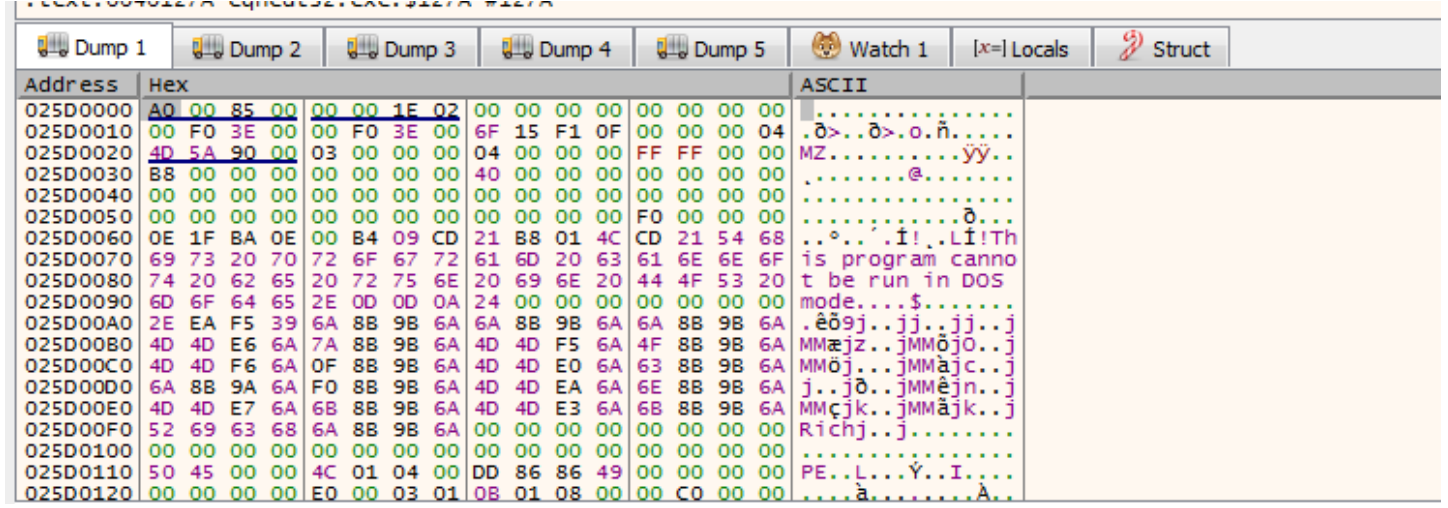

Decryption of the executable dascgosrky.exe

And the path of the new file is : ebx=005DA228

L"C:\\Users\\IEUser\\AppData\\Roaming\\Microsoft\\Windows\\Netw

ork Shortcuts\\dascgosrky.exe"

So we have two files in networks shortcuts of Windows.

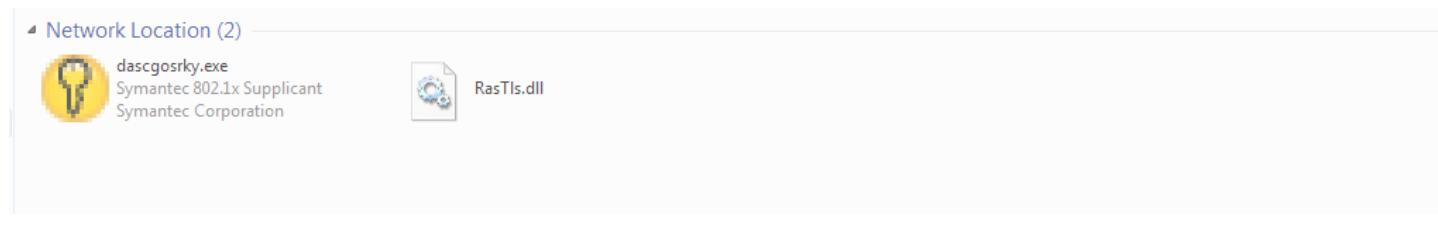

Files drops on disk

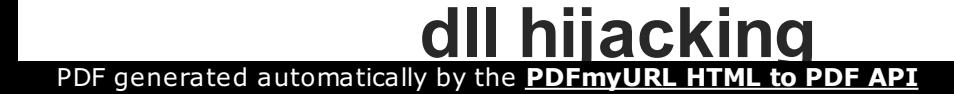

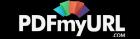

Dascgosrky.exe is a legit and trusted software develop by Symantec.

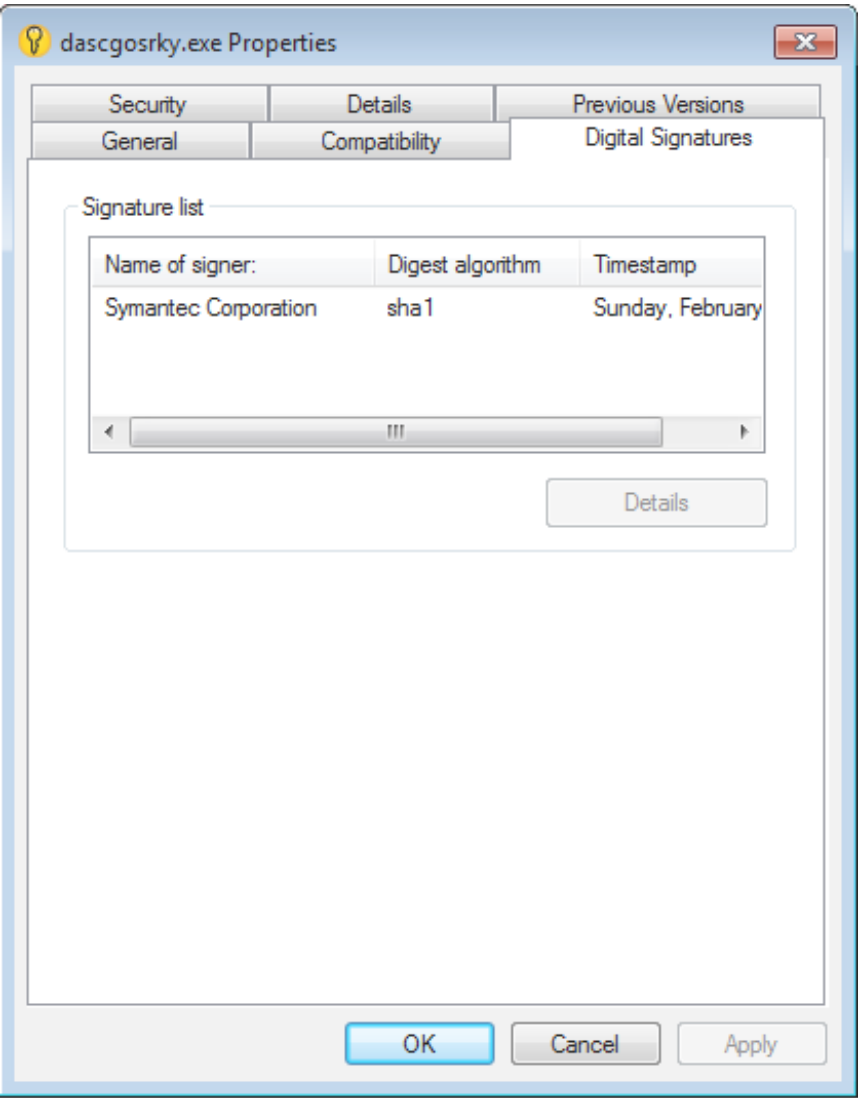

To load the library RasTls.dll, the executable calls LoadLibrary and GetP[rocaddress](https://pdfmyurl.com/html-to-pdf-api?src=pdf) in sub\_401940 to execute the malicious functions

**dll hijacking**

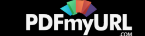

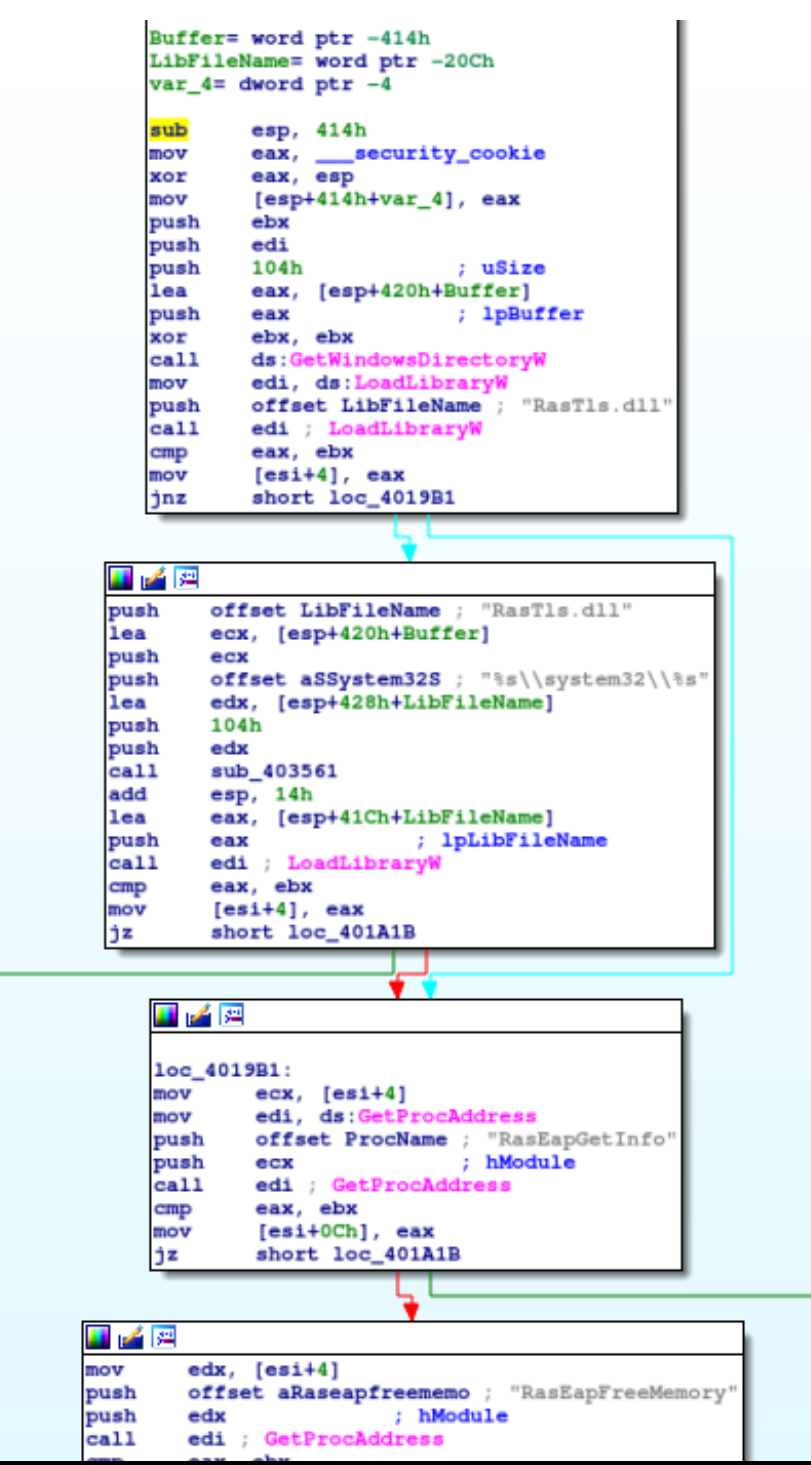

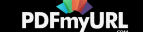

Dascgosrky.exe loading the malicious

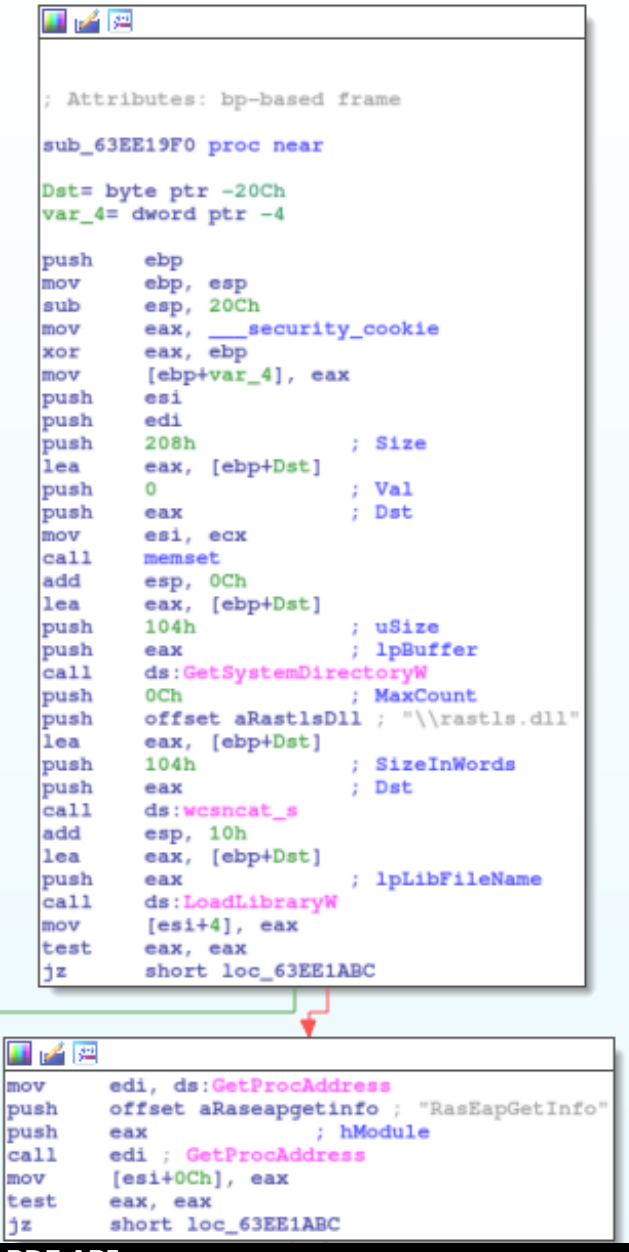

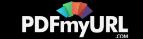

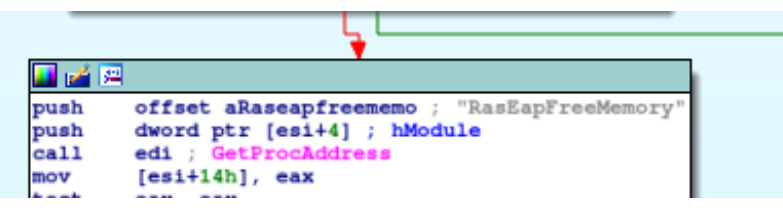

The original file

If we check the exports in IDA, we just have a dllentrypoint. The dll is executed like this.

We'll analyse the RAT in the second Part.

### **Infrastructure of Attackers**

The domain contacted is wouderfulu.impresstravel.ga and this domain resolved on 192.99.181.14.

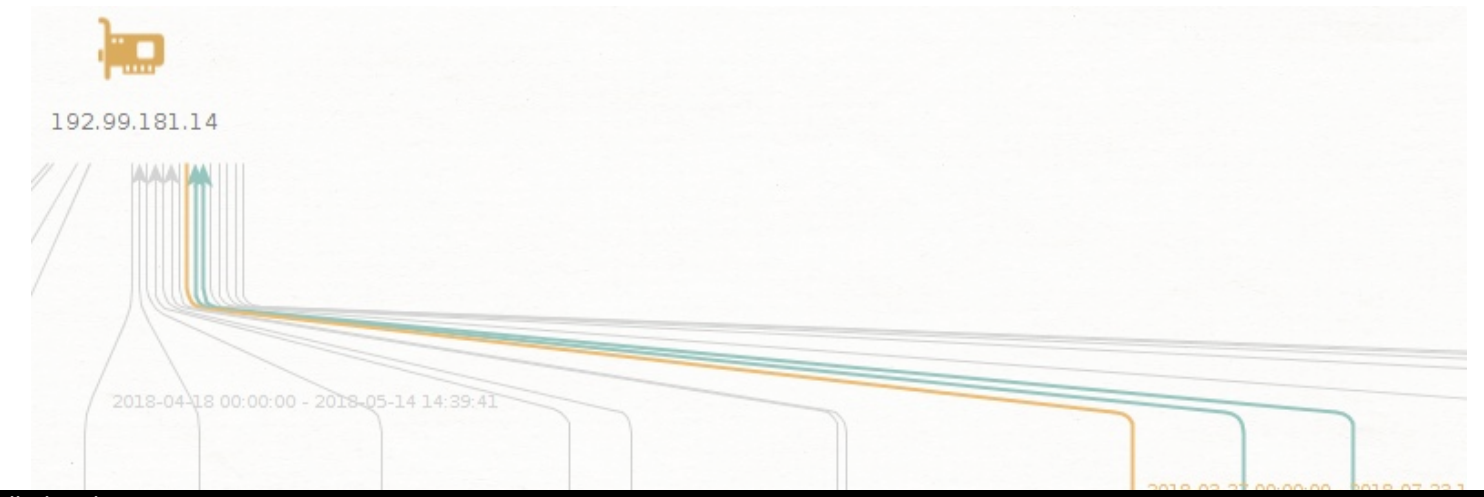

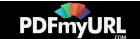

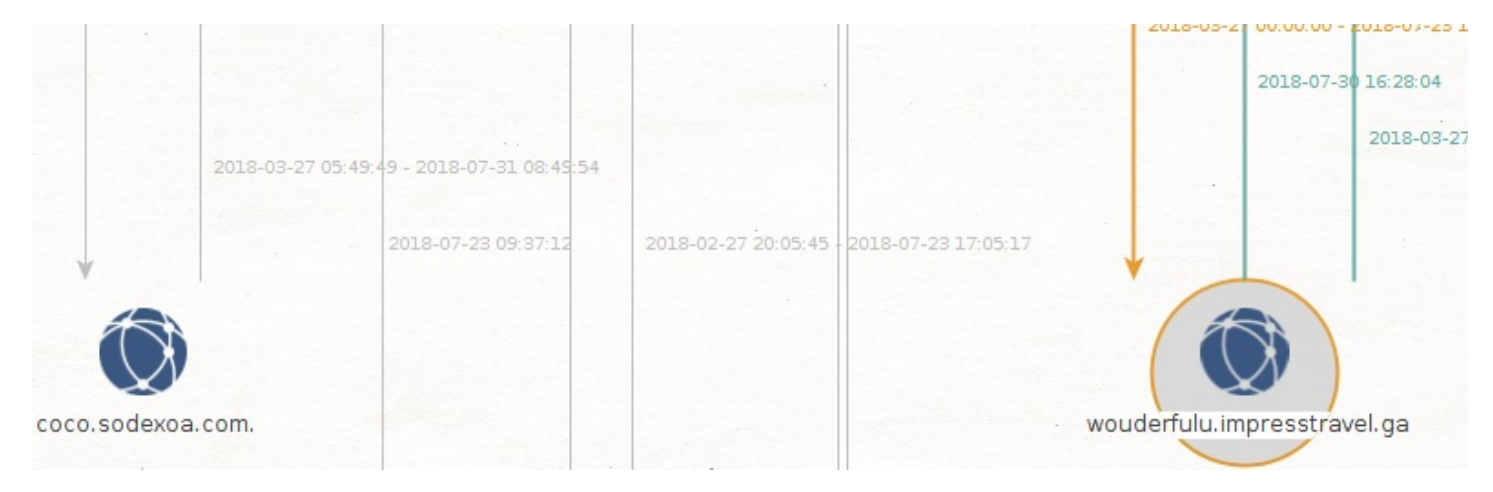

Domain wouderfulu.impresstravel.ga

This IP has differents domains found with PassiveTotal and theses domains is recorded in the IP 176.223.165.122.

Many domain names is used for Vietnameses people.

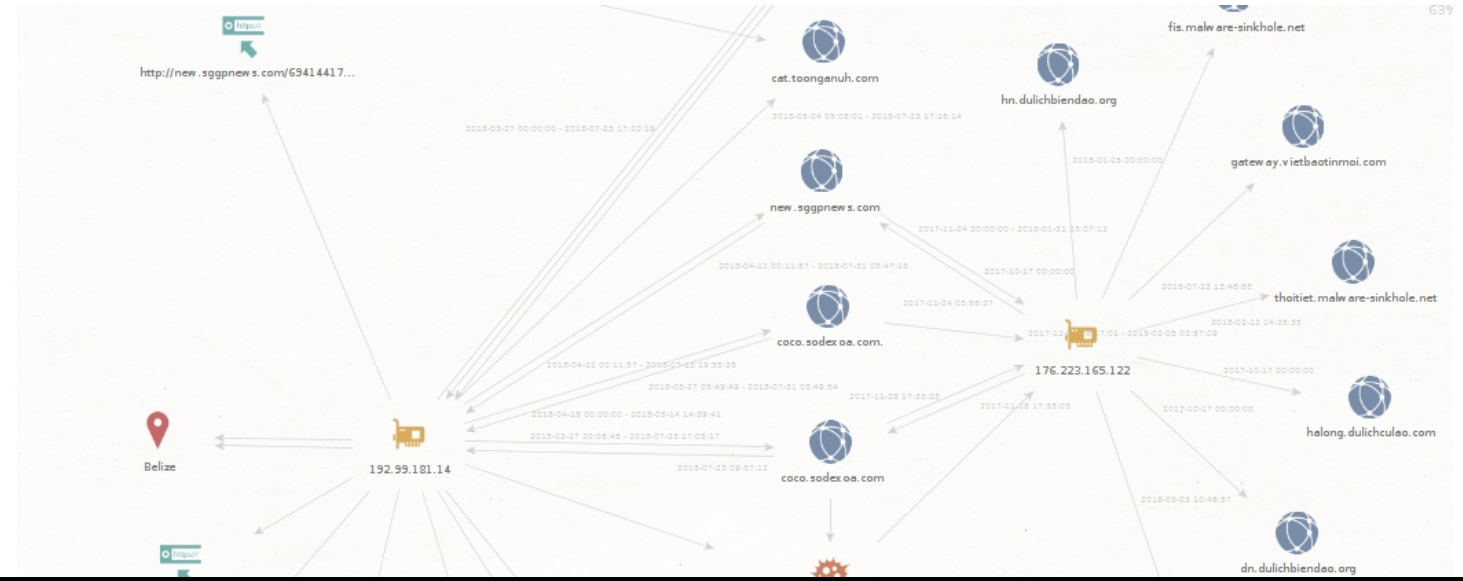

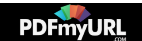

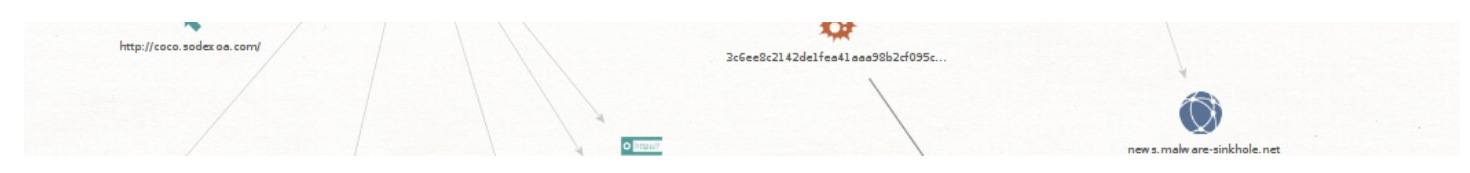

Expansion of domains

There are two domains really interesting:

Halong.dulichculao.com is already used in the campaign targeting Vietnameses organizations.

[https://www.fortinet.com/blog/threat-research/rehashed-rat-used-in-apt](https://www.fortinet.com/blog/threat-research/rehashed-rat-used-in-apt-campaign-against-vietnamese-organizations.html)campaign-against-vietnamese-organizations.html

For Fortinet is the Chinese hacking group 1937CN.

If we compare the TTPs, it's really similar. They used RTFs to make the intrusion and dll hijacking to load the real payload.

And the name for domains are really similar between the campaings.

The second one is:

Cat.toonganuh.com is a subdomain of tooganuh.com recorded by [florence1972@scryptmail.com](mailto:florence1972@scryptmail.com)

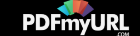

## **Conclusion**

The Chinese hacking group 1937CN continues to target Vietnam officials with the same TTPs with a refreshing on the tools used. The toolset used by this group to create RTF malicious document has the same properpy of the SideWinder.

I want to thank my buddies on "Zone de Confort". It's with this dreamteam, I can finalize correctly this analyses.

In the second part, we analyze the RAT using in this campaign. Or if another reverse can make that, I'll paid a beer ;)

IOCs:

domains: dn.dulichbiendao.org gateway.vietbaotinmoi.com fis.malware-sinkhole.net hn.dulichbiendao.org halong.dulichculao.com news[.malware-sinkhole.ne](https://pdfmyurl.com/html-to-pdf-api?src=pdf)t

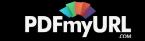

cat.toonganuh.com new.sggpnews.com dulichculao.com coco.sodexoa.com. thoitiet.malware-sinkhole.net wouderfulu.impresstravel.ga toonganuh.com coco.sodexoa.com

IPs:

192.99.181.14 176.223.165.122

RTFs:

42162c495e835cdf28670661a53d47d12255d9c791c1c5653673b25fb587ffe d

8.t:

2c60d4312e4416745e56048ee35e694a79e1bc77e7e4d0b5811e64c84a72d2  $d<sub>7</sub>$ 

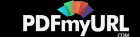

PE:

f9ebf6aeb3f0fb0c29bd8f3d652476cd1fe8bd9a0c11cb15c43de33bbce0bf6 8 (exe)

### 9f5da7524817736cd85d87dae93fdbe478385baac1c0aa3102b6ad50d7e5e3 68 (dll)

[Security](https://medium.com/tag/security?source=post) Malware [Analysis](https://medium.com/tag/malware-analysis?source=post) Threat [Intelligence](https://medium.com/tag/threat-intelligence?source=post)

#### **Like what you read? Give Sebdraven a round of applause.**

From a quick cheer to a standing ovation, clap to show how much you enjoyed this story.

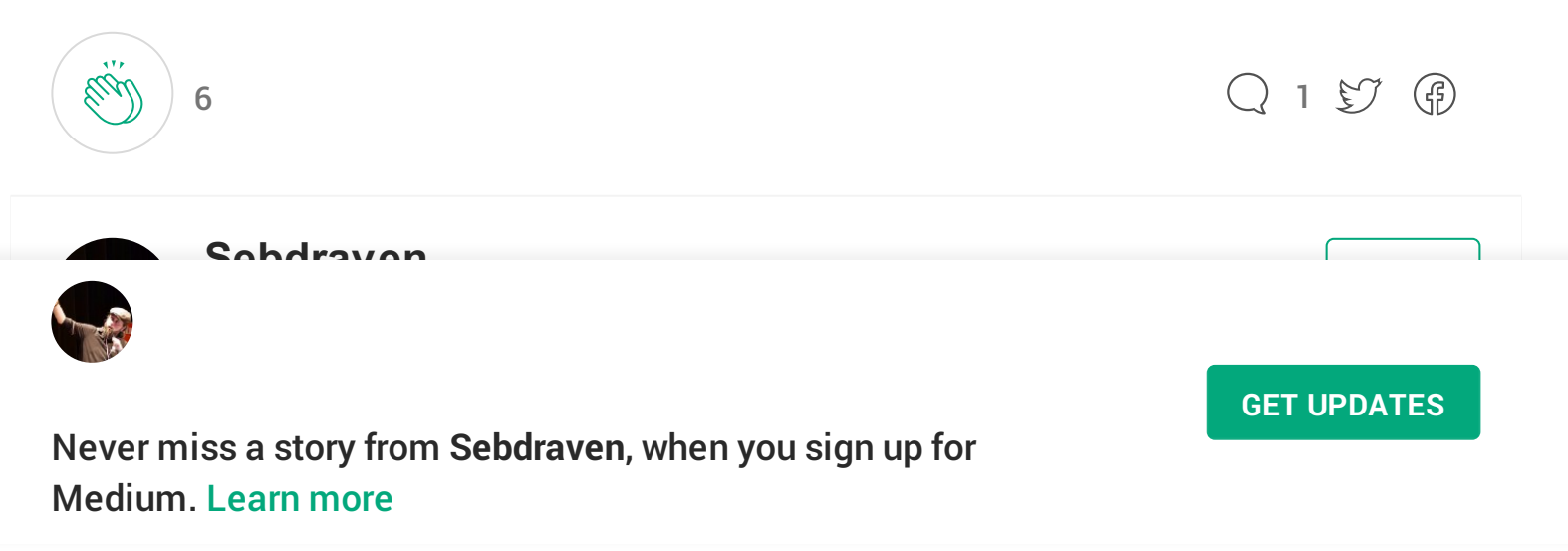

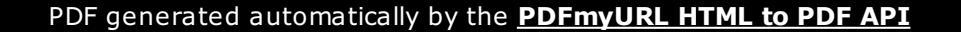

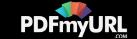